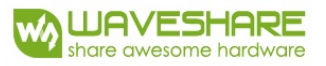

# **Product Specifications**

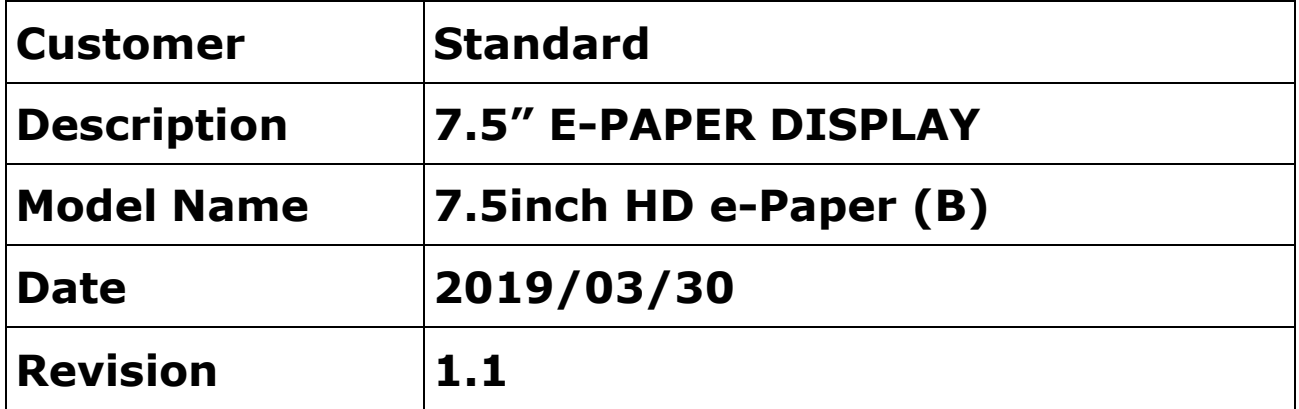

10F, International Science & Technology Building, Fuhong Rd, Futian District, Shenzhen, China

> Email: sales@waveshare.com Website[: www.waveshare.com](mailto:info@good-display.com)

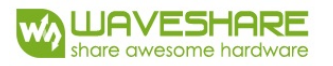

# **Table of Contents**

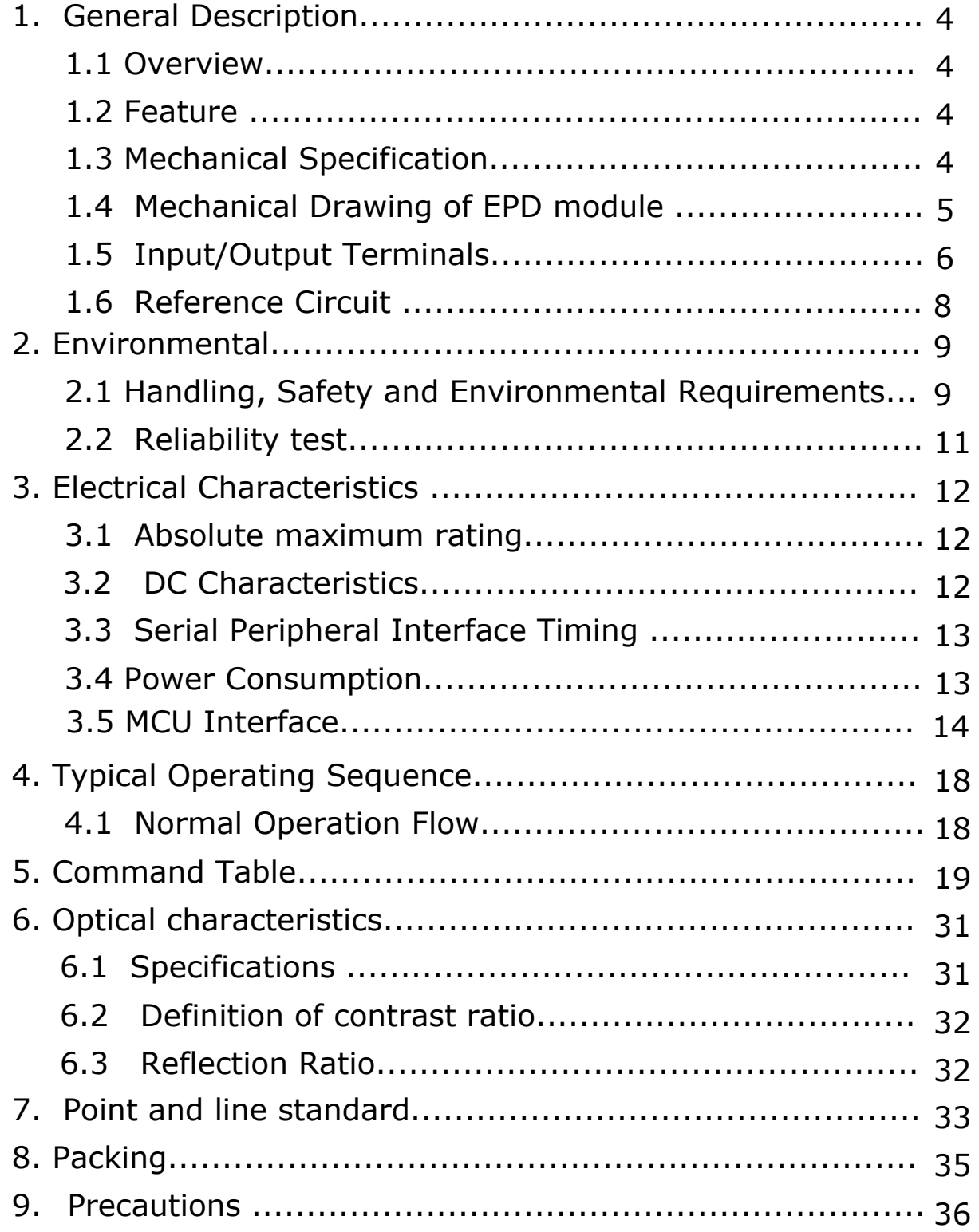

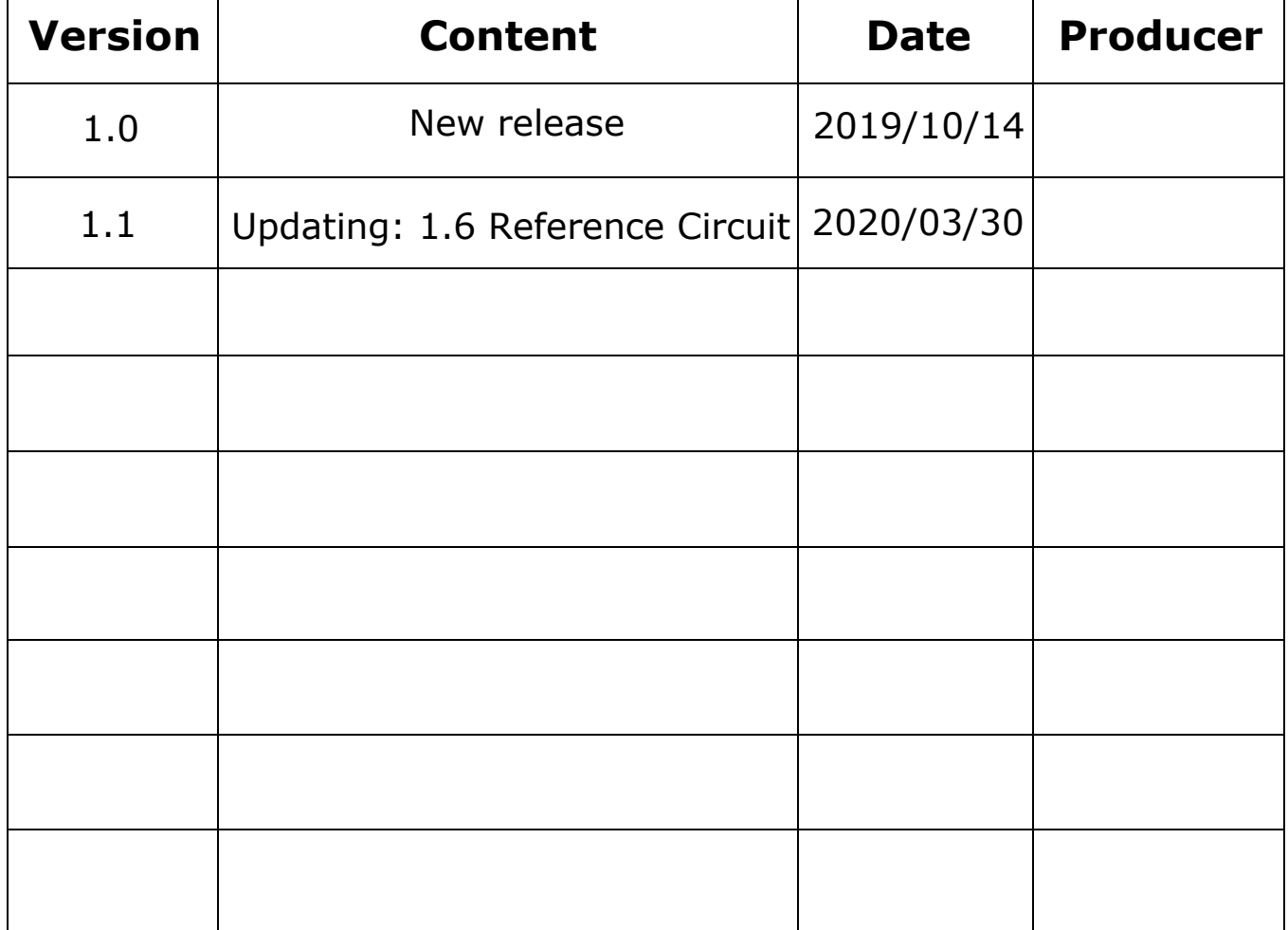

<span id="page-3-0"></span>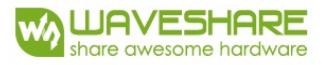

## **1. General Description**

### **1.1 Overview**

This is an Active Matrix Electrophoretic Display (AMEPD), with interface and a reference system design. The 7.5" active area contains528×880 pixels, and has 1 bit B/W/R full display capabilities. An integrated circuit contains gate buffer, source buffer, interface, timing control logic, oscillator, DC-DC. SRAM.LUT, VCOM and border are supplied with each panel.

### **1.2 Features**

- 528×880 pixels display
- High contrast
- High reflectance
- Ultra wide viewing angle
- Ultra low power consumption
- Pure reflective mode
- Bi-stable display
- Commercial temperature range
- Landscape, portrait modes
- Hard-coat antiglare display surface
- Ultra Low current deep sleep mode
- On chip display RAM
- Low voltage detect for supply voltage
- High voltage ready detect for driving voltage
- Internal temperature sensor
- 10-byte OTP space for module identification
- Waveform stored in On-chip OTP
- Serial peripheral interface available
- On-chip oscillator

● On-chip booster and regulator control for generating VCOM, Gate and Source driving voltage

● I2C signal master interface to read external temperature sensor/built-in temperature sensor

### **1.3 Mechanical Specifications**

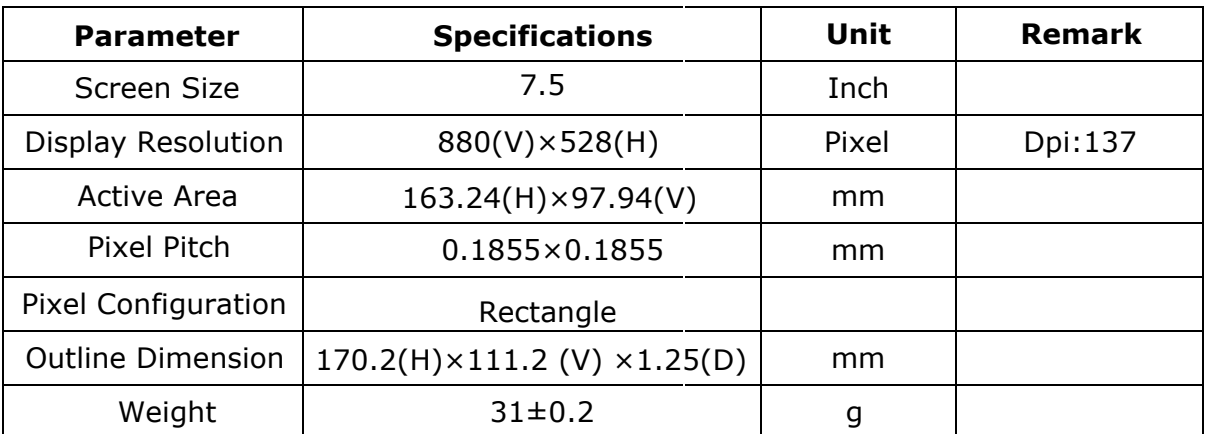

<span id="page-4-0"></span>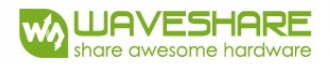

## **1.4 Mechanical Drawing of EPD module**

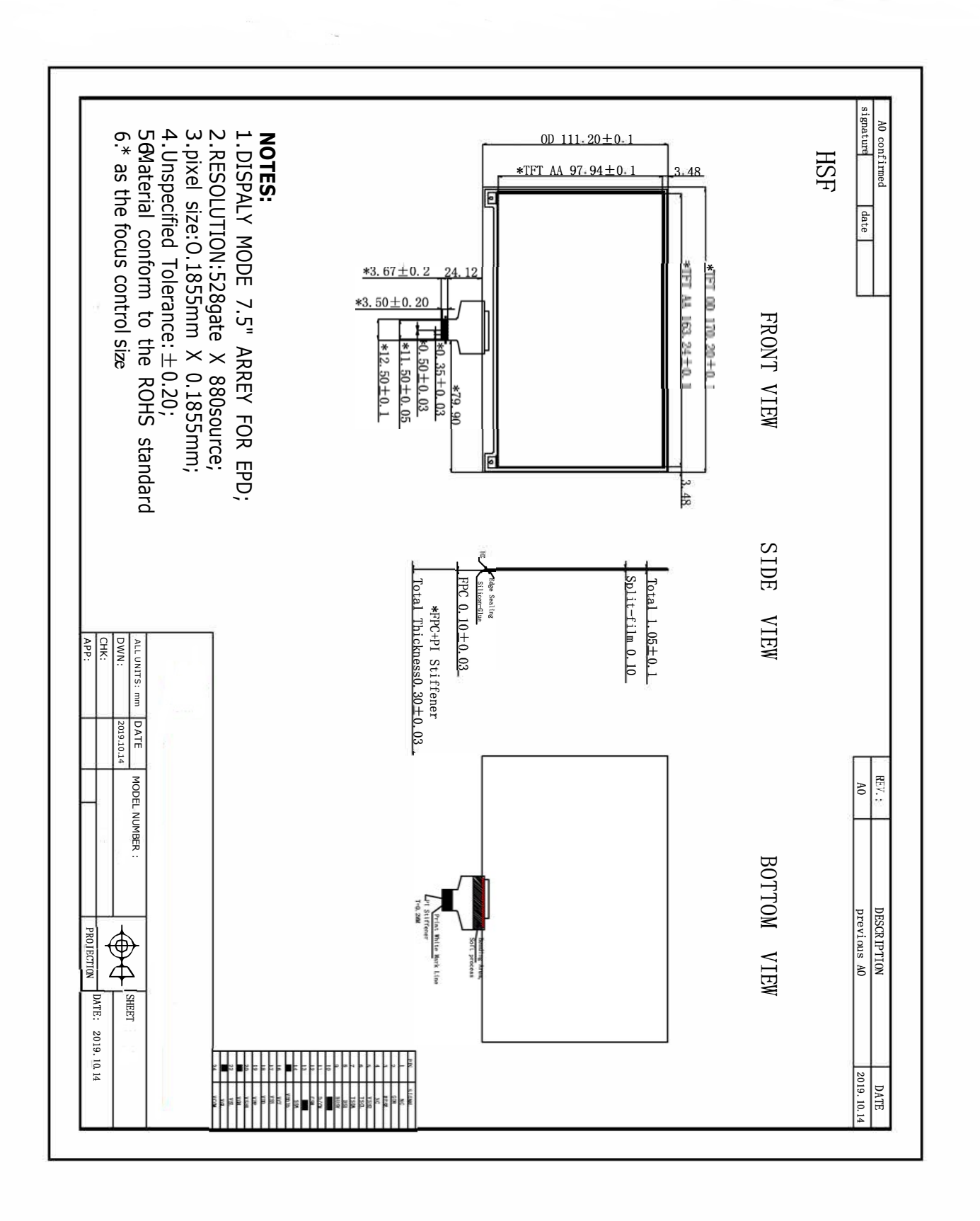

<span id="page-5-0"></span>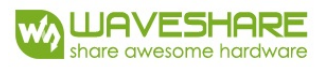

# **1.5 Input/Output Terminals**

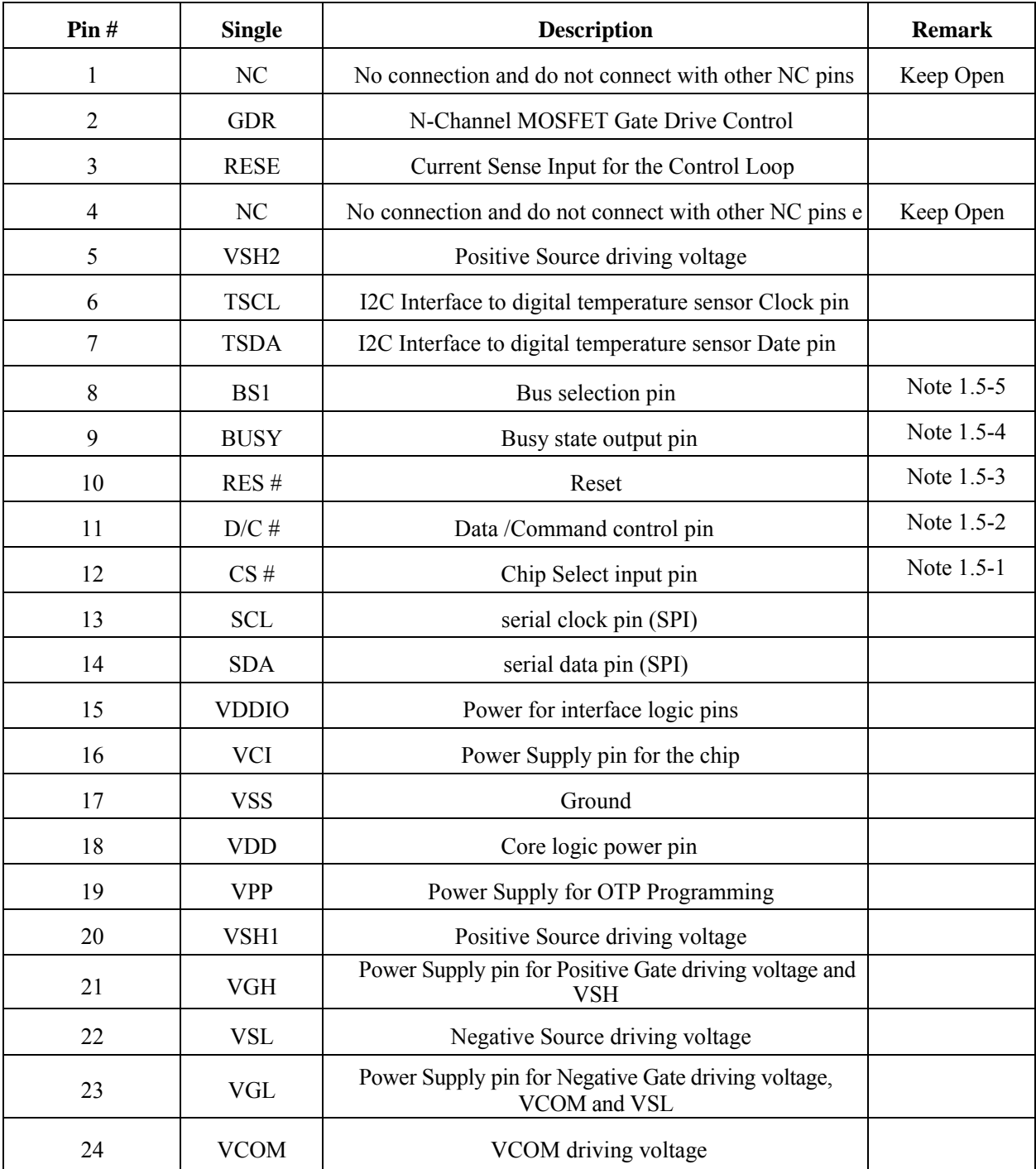

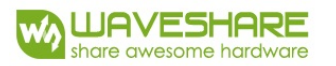

Note 1.5-1: This pin (CS#) is the chip select input connecting to the MCU. The chip is enabled for MCU communication: only when CS# is pulled LOW.

Note 1.5-2: This pin (D/C#) is Data/Command control pin connecting to the MCU. When the pin is pulled HIGH,

the data will be interpreted as data. When the pin is pulled LOW, the data will be interpreted as command.

Note 1.5-3: This pin (RES#) is reset signal input. The Reset is active low. Note 1.5-4: This pin (BUSY) is Busy state output pin. When Busy is High the operation of chip should not be interrupted and any commands should not be issued to the module. The driver IC will put Busy pin High when the

driver IC is working such as:

- Outputting display waveform; or
- Communicating with digital temperature sensor

Note 1.5-5: This pin (BS1) is for 3-line SPI or 4-line SPI selection. When it is "Low", 4-line SPI is selected. When it is "High", 3-line SPI (9 bits SPI) is selected.

<span id="page-7-0"></span>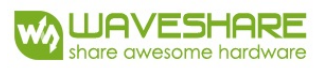

### **1.6 Reference Circuit**

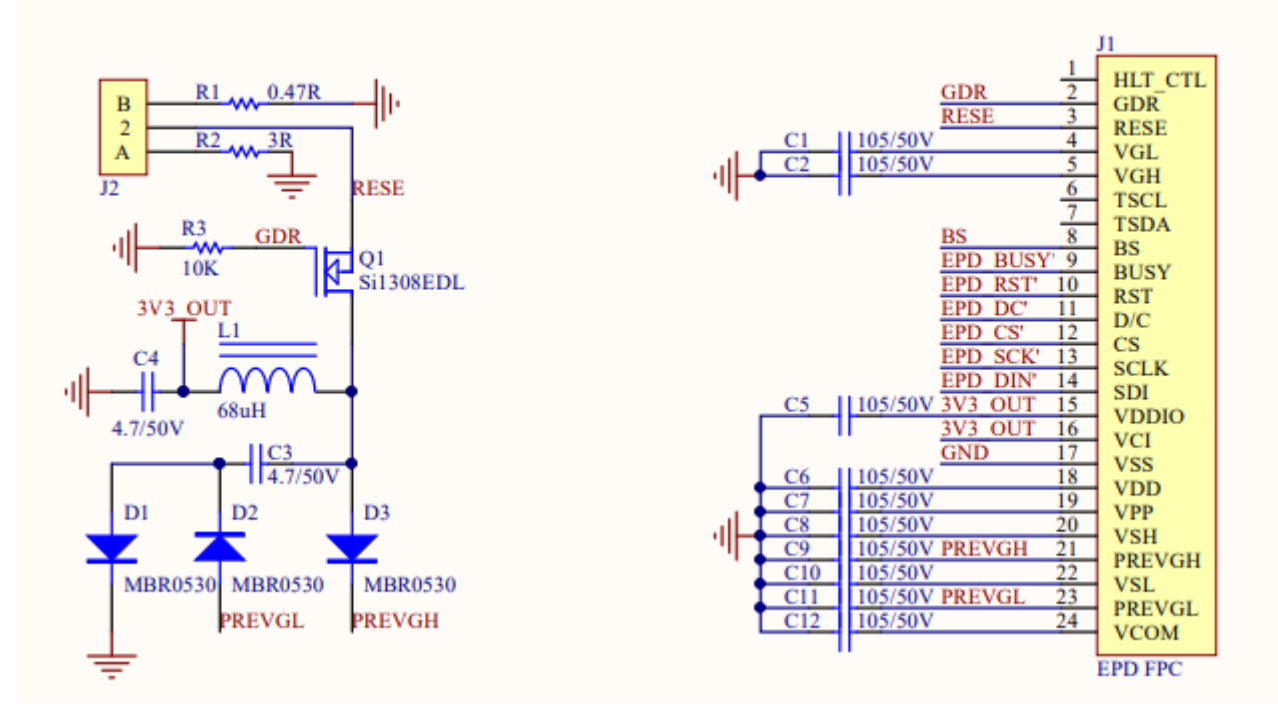

<span id="page-8-0"></span>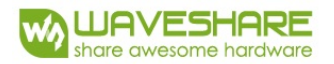

### **2. Environmental**

### **2.1 HANDLING, SAFETY AND ENVIROMENTAL REQUIREMENTS**

#### **WARNING**

The display module should be kept flat or fixed to a rigid, curved support with limited bending along the long axis. It should not be used for continual flexing and bending. Handle with care. Should the display break do not touch any material that leaks out. In case of contact with the leaked material then wash with water and soap.

#### **CAUTION**

The display module should not be exposed to harmful gases, such as acid and alkali gases, which corrode electronic components.

Disassembling the display module can cause permanent damage and invalidate the warranty agreements.

IPA solvent can only be applied on active area and the back of a glass. For the rest part, it is not allowed.

Observe general precautions that are common to handling delicate electronic components. The glass can break and front surfaces can easily be damaged. Moreover the display is sensitive to static electricity and other rough environmental conditions.

#### **Mounting Precautions**

 $(1)$  It`s recommended that you consider the mounting structure so that uneven force (ex. Twisted stress) is not applied to the module.

 $(2)$  It s recommended that you attach a transparent protective plate to the surface in order to protect the EPD. Transparent protective plate should have sufficient strength in order to resist external force.

 $(3)$  You should adopt radiation structure to satisfy the temperature specification.

(4) Acetic acid type and chlorine type materials for the cover case are not desirable because the former generates corrosive gas of attacking the PS at high temperature and the latter causes circuit break by electro-chemical reaction.

(5) Do not touch, push or rub the exposed PS with glass, tweezers or anything harder than HB pencil lead. And please do not rub with dust clothes with chemical treatment. Do not touch the surface of PS for bare hand or greasy cloth. (Some cosmetics deteriorate the PS)

(6) When the surface becomes dusty, please wipe gently with absorbent cotton or other soft materials like chamois soaks with petroleum benzene. Normal-hexane is recommended for cleaning the adhesives used to attach the PS. Do not use acetone, toluene and alcohol because they cause chemical damage to the PS.

 $(7)$  Wipe off saliva or water drops as soon as possible. Their long time contact with PS causes deformations and color fading.

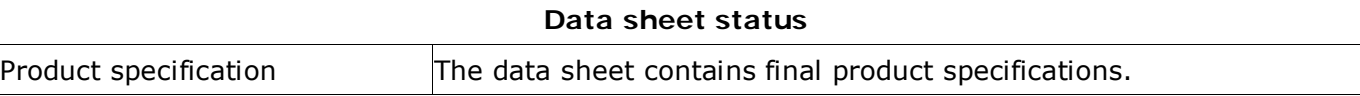

#### **Limiting values**

Limiting values given are in accordance with the Absolute Maximum Rating System (IEC 134). Stress above one or more of the limiting values may cause permanent damage to the device. These are stress ratings only and operation of the device at these or any other conditions above those given in the Characteristics sections of the specification is not implied. Exposure to limiting values for extended periods may affect device reliability.

#### **Application information**

Where application information is given, it is advisory and dose not form part of the specification.

#### **Product Environmental certification**

ROHS

#### **REMARK**

All The specifications listed in this document are guaranteed for module only. Post-assembled operation or component(s) may impact module performance or cause unexpected effect or damage and therefore listed specifications is not warranted after any Post-assembled operation.

## <span id="page-10-0"></span>**2.2 Reliability test**

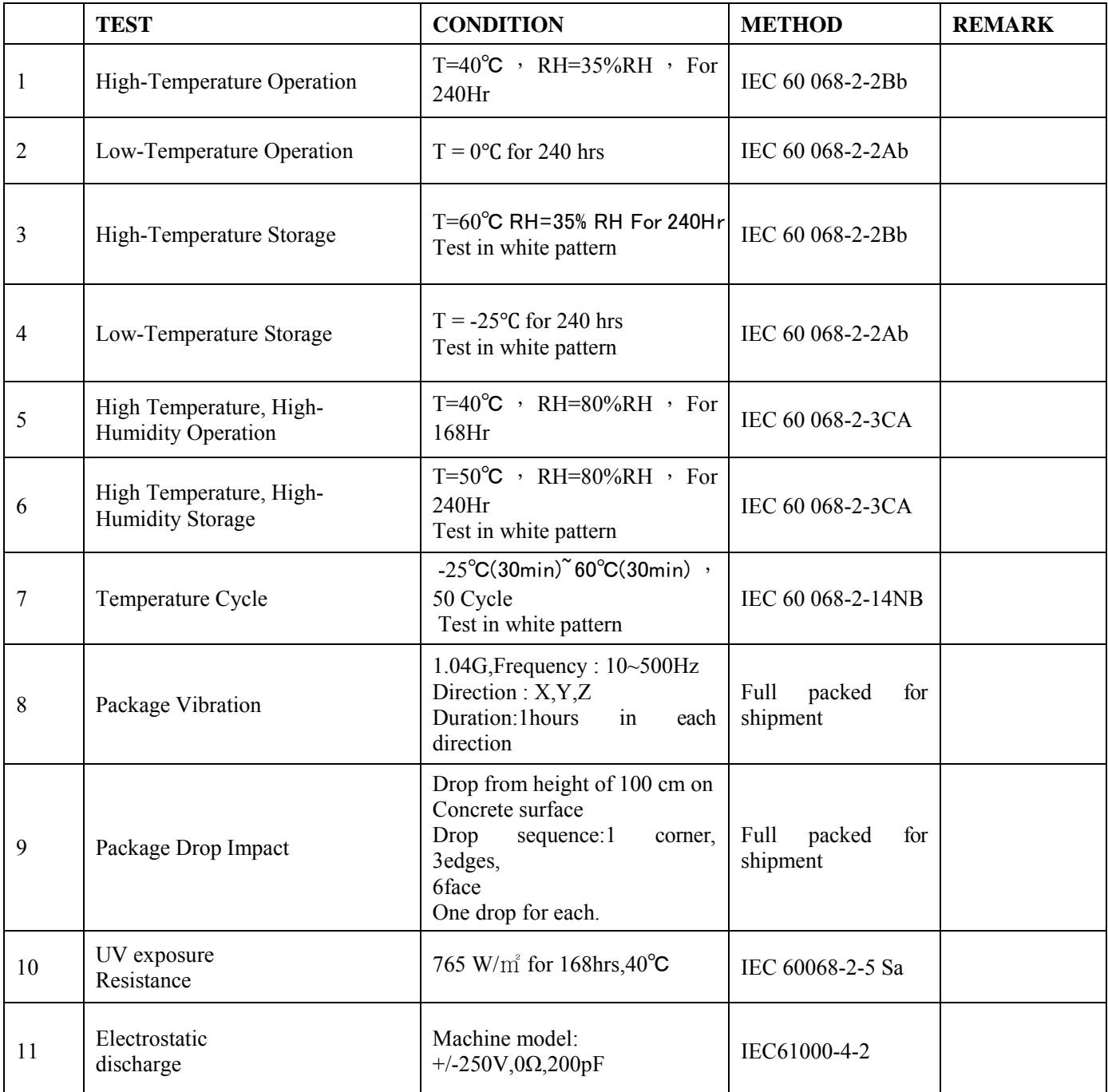

Actual EMC level to be measured on customer application.

Note1: Stay white pattern for storage and non-operation test.

Note2: Operation is black/white/red pattern, hold time is 150S.

Note3: The function, appearance, opticals should meet the requirements of the test

before and after the test. Note4: Keep testing after 2 hours placing at 20℃-25℃.

### <span id="page-11-0"></span>**3. Electrical Characteristics 3.1 ABSOLUTE MAXIMUM RATING**

### **Table 3.1-1: Maximum Ratings**

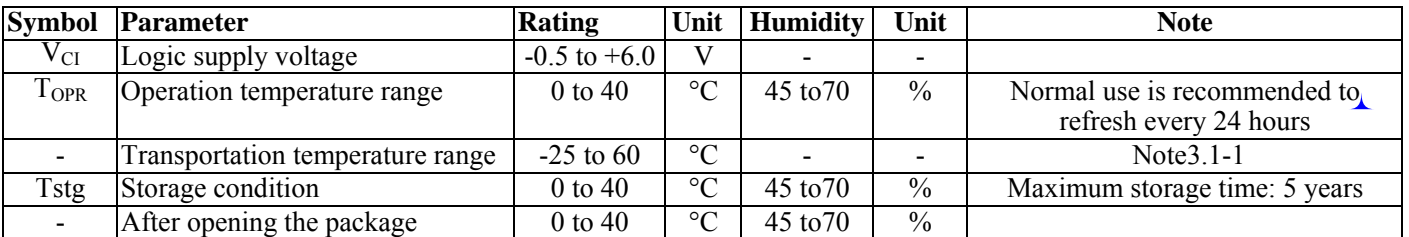

Note3.1-1:The transport time is within 10 days for -25℃~0℃ or 40℃~60℃ Note  $3.1$ -2: When the three-color product is stored. The display screen should be kept white and face up. In addition, please be sure to refresh the e-paper every three months.

### **3.2 DC CHARACTERISTICS**

The following specifications apply for: VSS=0V, VCI=3.3V, TOPR=25℃.

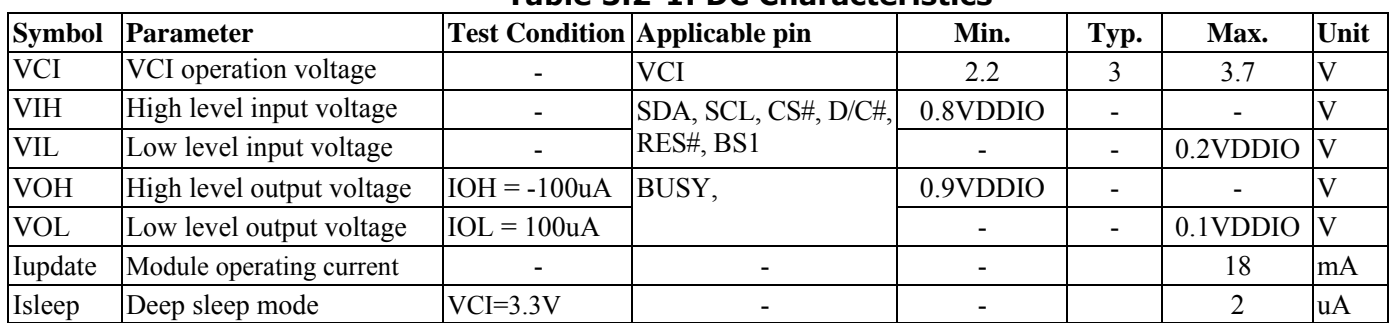

#### **Table 3.2-1: DC Characteristics**

- The Typical power consumption is measured using associated 25℃ waveform with following pattern transition: from horizontal scan pattern to vertical scan pattern. (Note 3.2-1)

- The listed electrical/optical characteristics are only guaranteed under the controller & waveform provided by Waveshare.

- Vcom value will be OTP before in factory or present on the label sticker.

### Note 3.2-1

The Typical power consumption

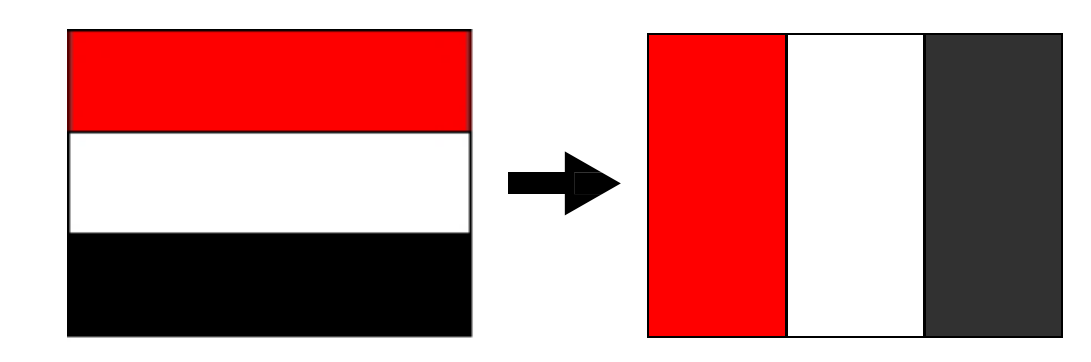

<span id="page-12-0"></span>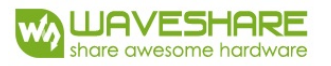

### **3.3 Serial Peripheral Interface Timing**

The following specifications apply for: VSS=0V, VCI=2.2V to 3.7V, TOPR=25

### **Write mode**

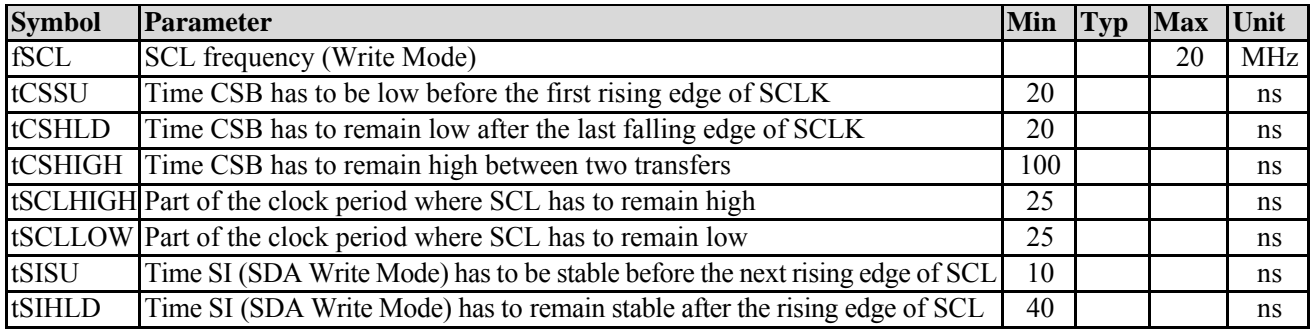

### **Read mode**

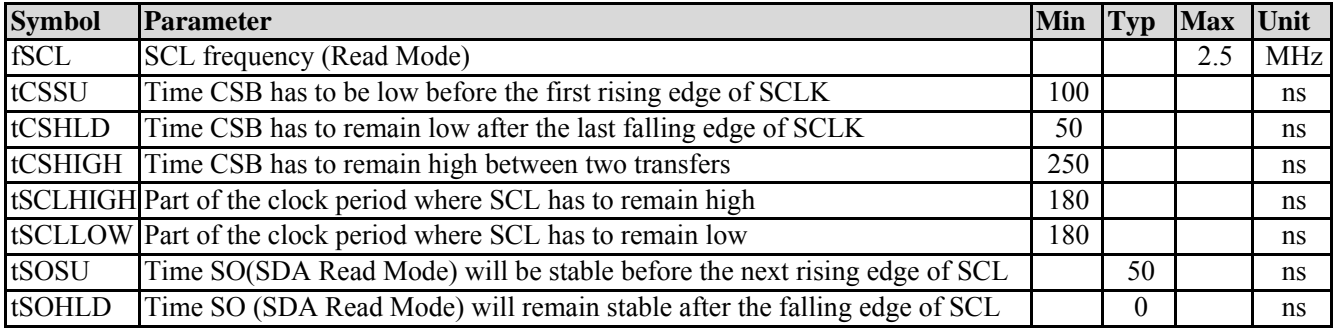

Note: All timings are based on 20% to 80% of VDDIO-VSS

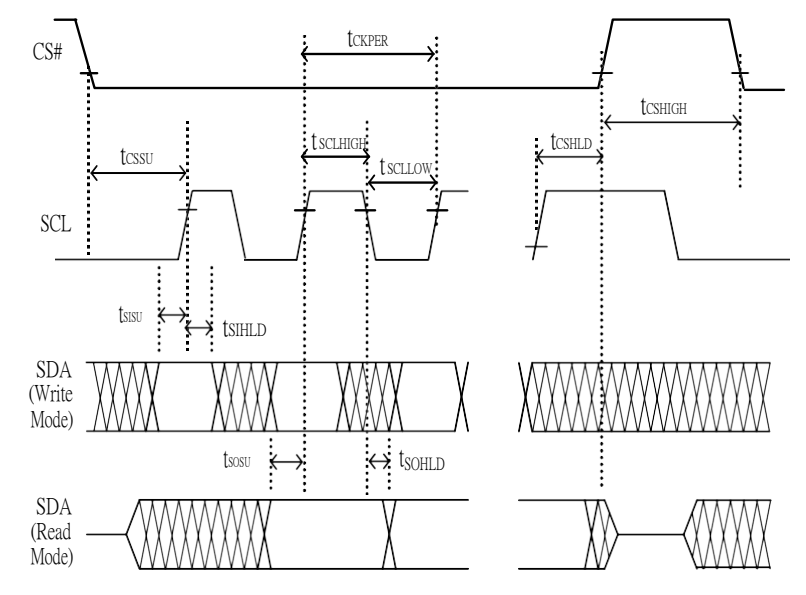

**Figure 3.3-1: Serial peripheral interface characteristics** 

### **3.4 Power Consumption**

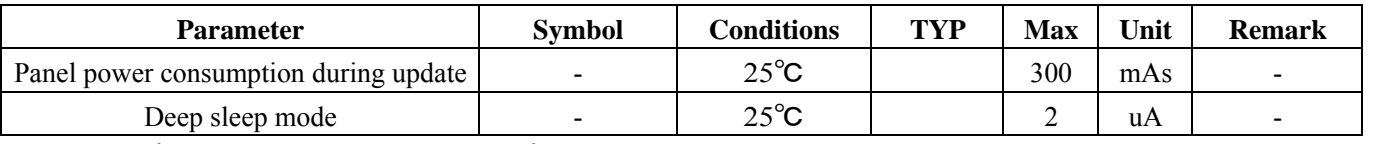

Mas=update average current  $\times$  update time

<span id="page-13-0"></span>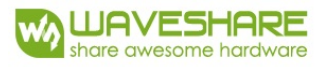

### **3.5 MCU Interface**

### **3.5.1MCU interface selection**

This module can support 4-wire or 3-wire serial peripheral MCU interface, which is pin selectable by BS1 pin. The interface pin assignment for different MCU interfaces is shown in Table 3.5-1.

Note

- (1) L is connected to VSS
- (2) H is connected to VDDIO

#### **Table 3.5-1: Interface pin assignment for different MCU interfaces**

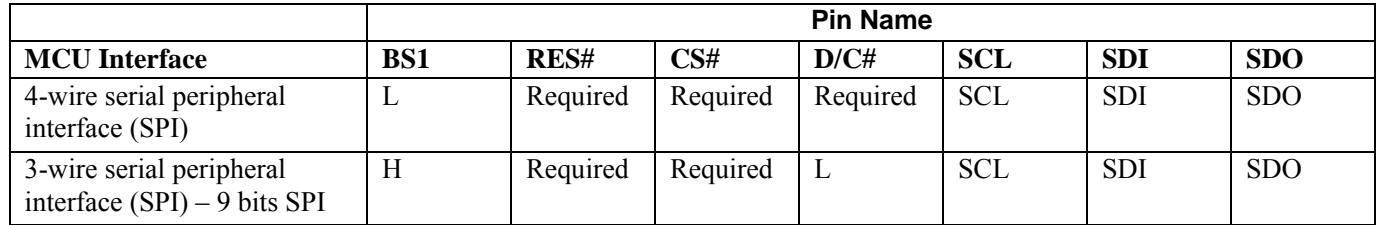

### **3.5.2 MCU Serial Peripheral Interface (4-wire SPI)**

The 4-wire SPI consists of serial clock SCL, serial data input SDI, D/C# and CS#. The control pins status in 4-wire SPI in writing command/data is shown in Table 1.5-2 and the write procedure in 4-wire SPI is shown in Figure 1.5-1..

**Table 3.5-2 : Control pins status of 4-wire SPI** 

| <b>Function</b> | <b>SCL</b> pin | SDI pin     | $D/CH$ pin | $CS#$ pin |
|-----------------|----------------|-------------|------------|-----------|
| Write command   |                | Command bit |            |           |
| Write data      |                | Data bit    |            |           |

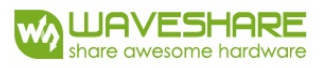

Note:

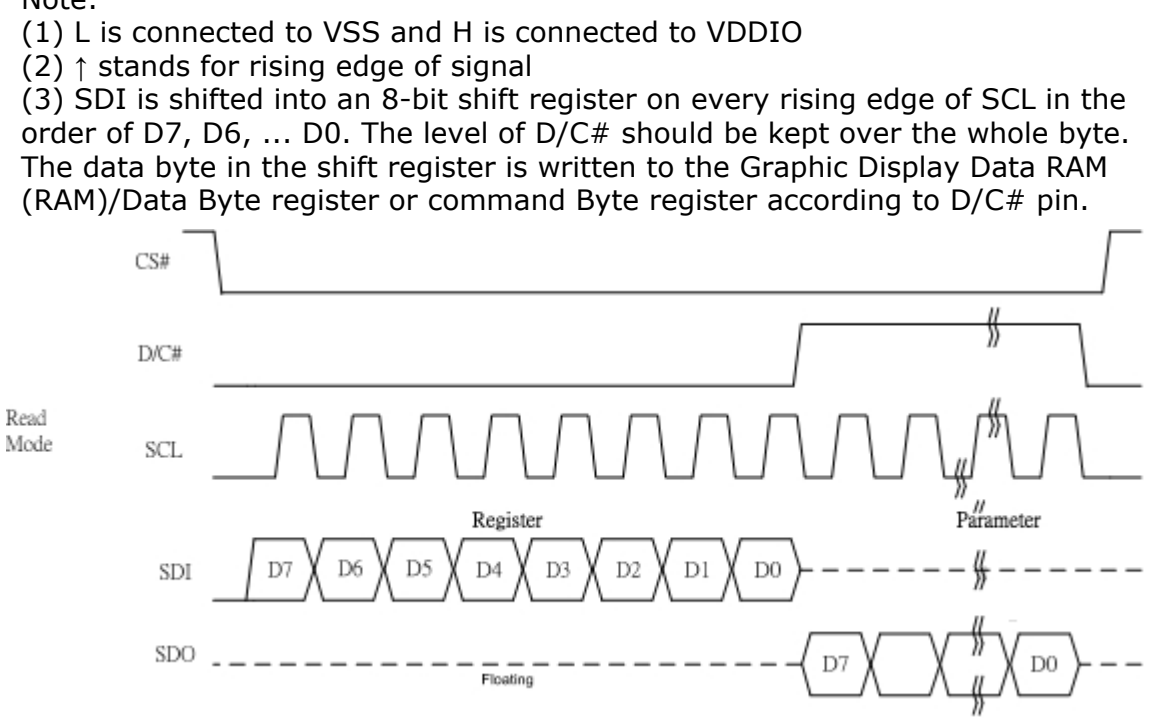

**Figure 3.5-1: wire mode**

In the read operation, after CS# is pulled low, the first byte sent is command byte, D/C# is pulled low. After command byte sent, the following byte(s) read are data byte(s), so D/C# bit is then pulled high. An 8-bit data will be shifted out on every clock falling edge. The serial data output SDO bit shifting sequence is D7, D6, to D0 bit. Figure 6-2 shows the read procedure in 4-wire SPI.

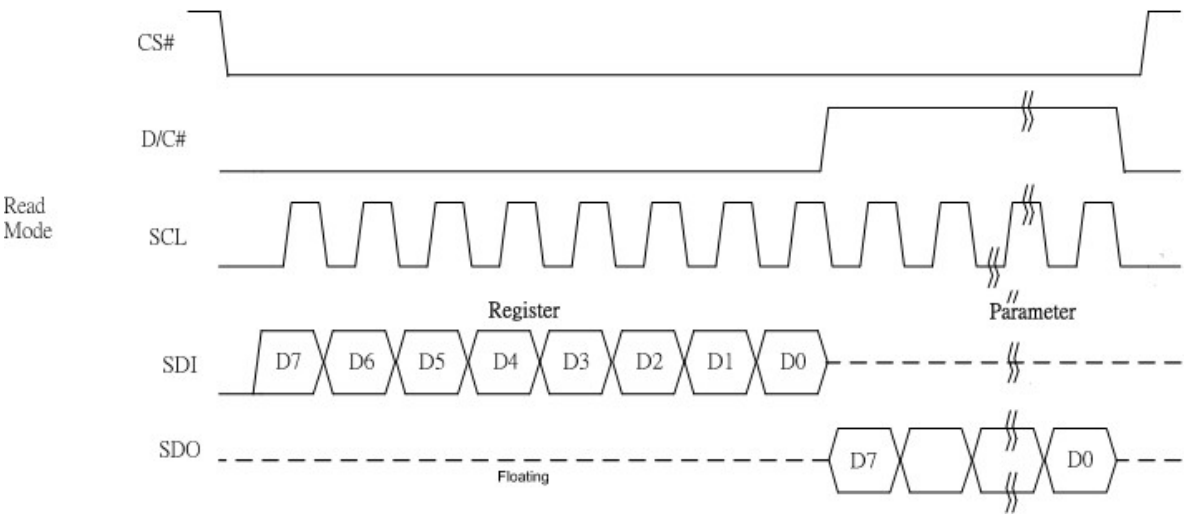

**Figure 3.5-2: Read procedure in 4-wire SPI mode** 

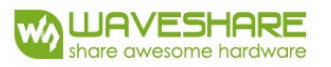

### **3.5.3 MCU Serial Peripheral Interface (3-wire SPI)**

The 3-wire SPI consists of serial clock SCL, serial data input SDI, and CS#. The operation is similar to 4- wire SPI while D/C# pin is not used and it must be tied to LOW. The control pins status in 3-wire SPI is shown in Table 3.5-3.

In the write operation, a 9-bit data will be shifted into the shift register on every clock rising edge. The bit shifting sequence is D/C# bit, D7 bit, D6 bit to D0 bit. The first bit is D/C# bit which determines the following byte is command or data. When D/C# bit is 0, the following byte is command. When D/C# bit is 1, the following byte is data. Table 3.5-3 shows the write procedure in 3-wire SPI

| <b>Function</b> | <b>SCL</b> pin | SDI pin     | $D/C\#$ pin | $CS#$ pin |
|-----------------|----------------|-------------|-------------|-----------|
| Write command   |                | Command bit | Tie LOW     |           |
| Write data      |                | Data bit    | Tie LOW     |           |

**Table 3.5-3 : Control pins status of 3-wire SPI** 

Note:

Write Mode

- (1) L is connected to VSS and H is connected to VDDIO
- $(2)$   $\uparrow$  stands for rising edge of signal

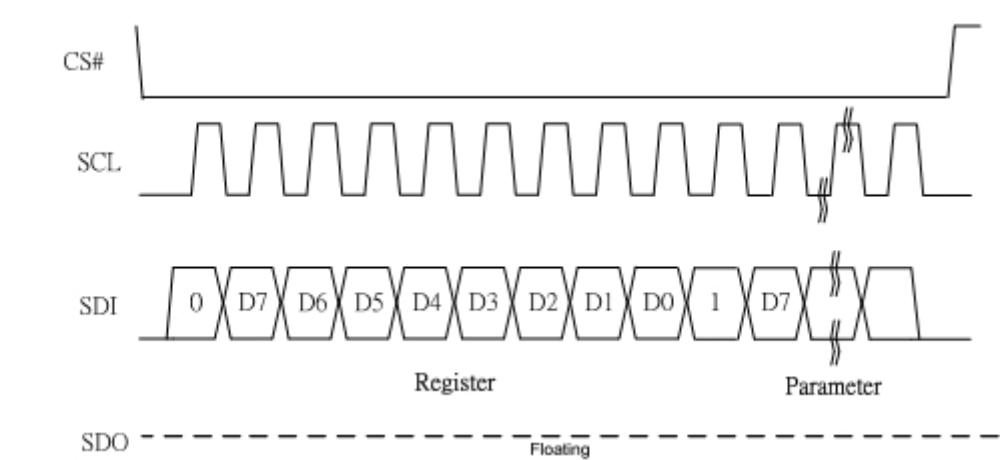

**Figure 3.5-3: Write procedure in 3-wire SPI mode** 

In the read operation, serial data are transferred in the unit of 9 bits. After  $CS#$  pull low, the first byte is command byte, the D/C# bit is as 0 and following with the register byte. After command byte send, the following byte(s) are data byte(s), with  $D/C#$  bit is 1. After D/C# bit sending from MCU, an 8-bit data will be shifted out on every clock falling edge. The serial data output SDO bit shifting sequence is D7, D6, to D0 bit. Figure 7-4 shows the read procedure in 3-wire SPI.

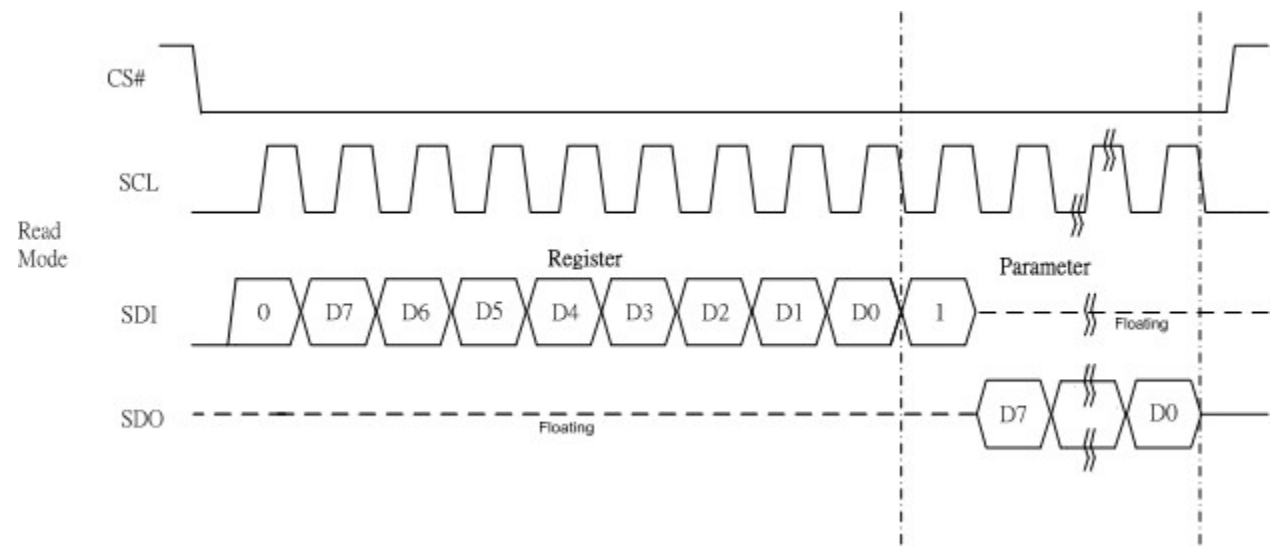

**Figure 3.5-4: Read procedure in 3-wire SPI mode** 

<span id="page-17-0"></span>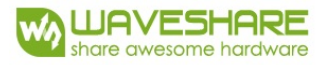

# **4. Typical Operating Sequence**

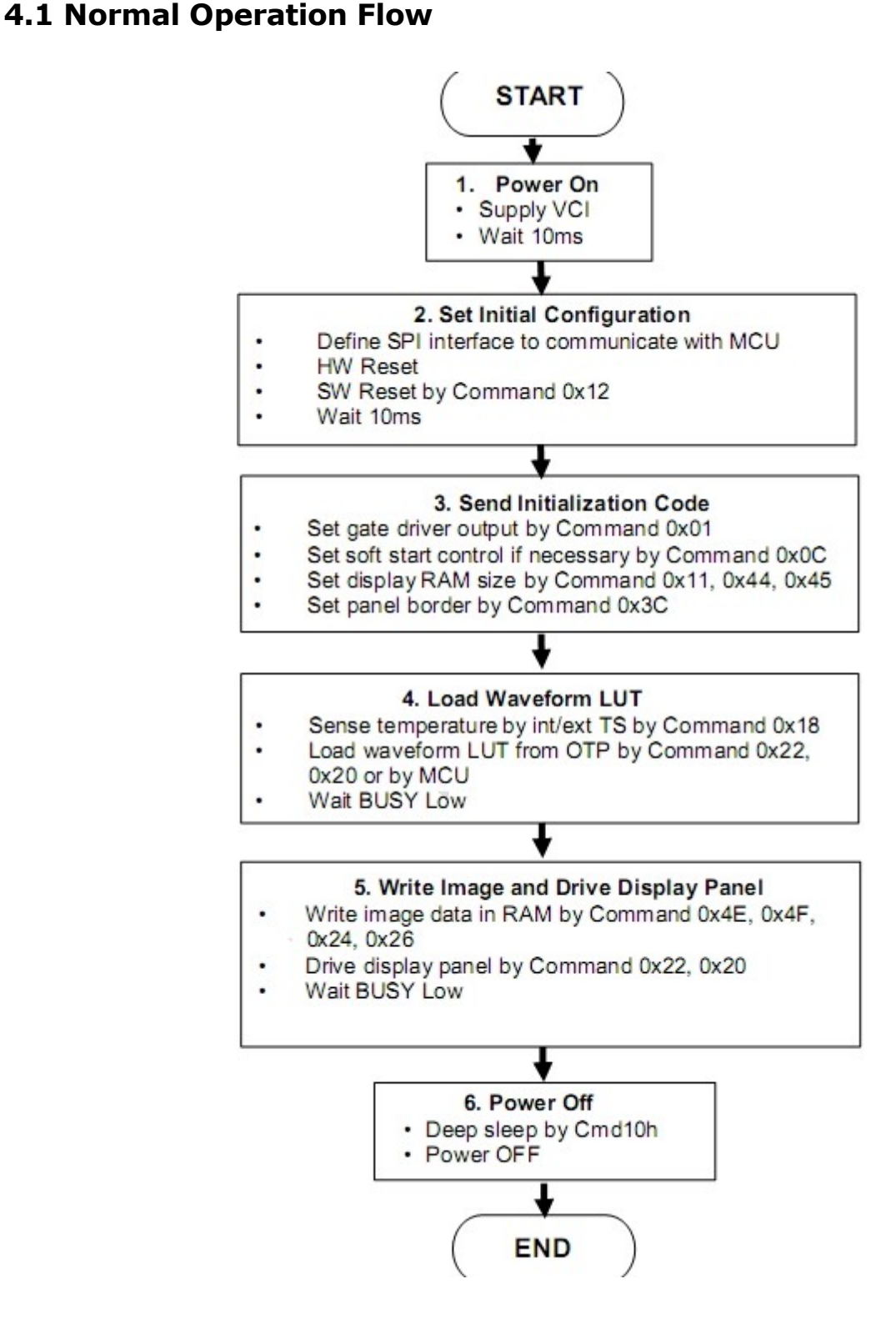

<span id="page-18-0"></span>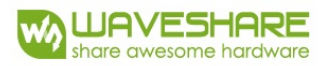

### **5. COMMAND TABLE**

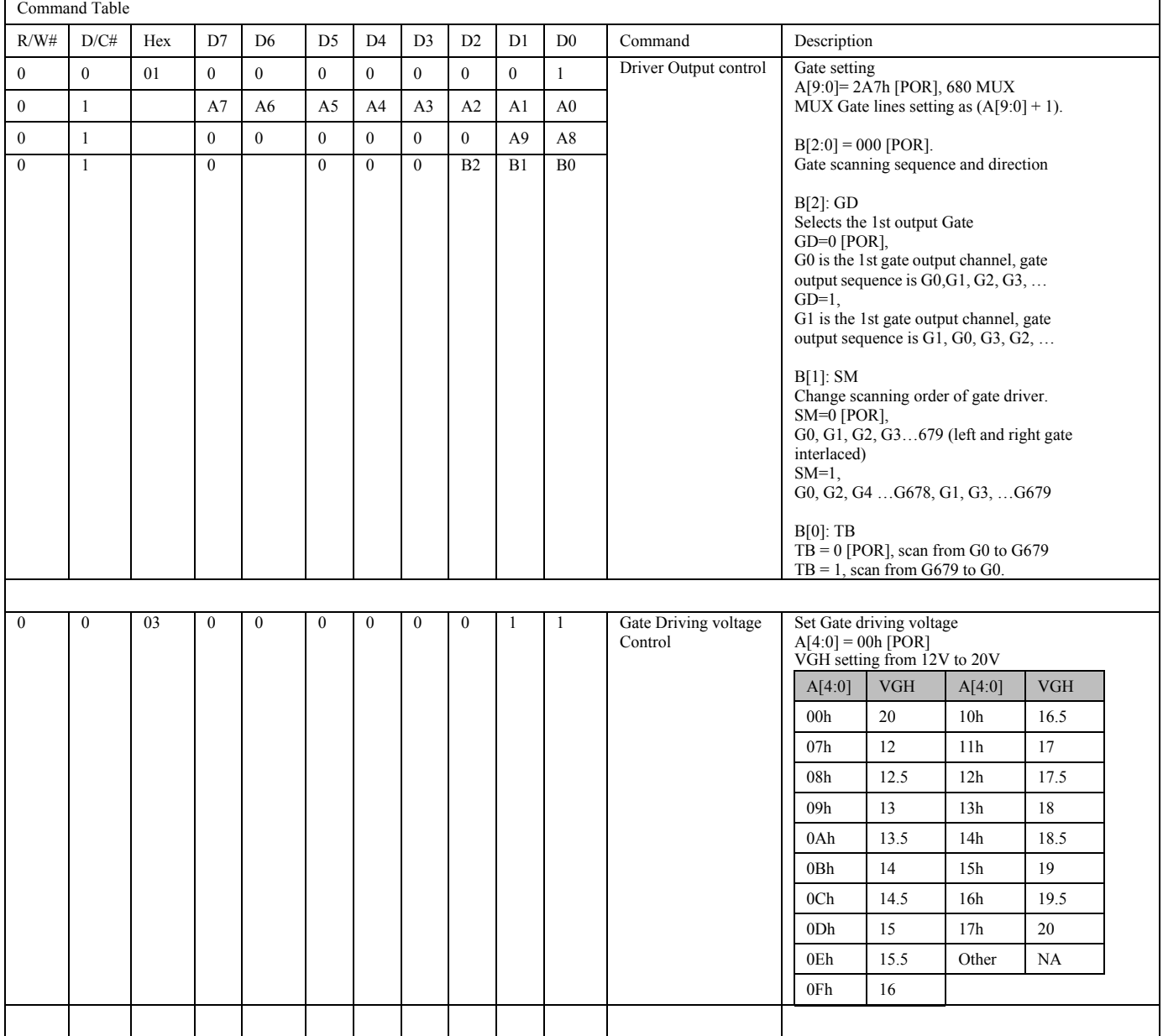

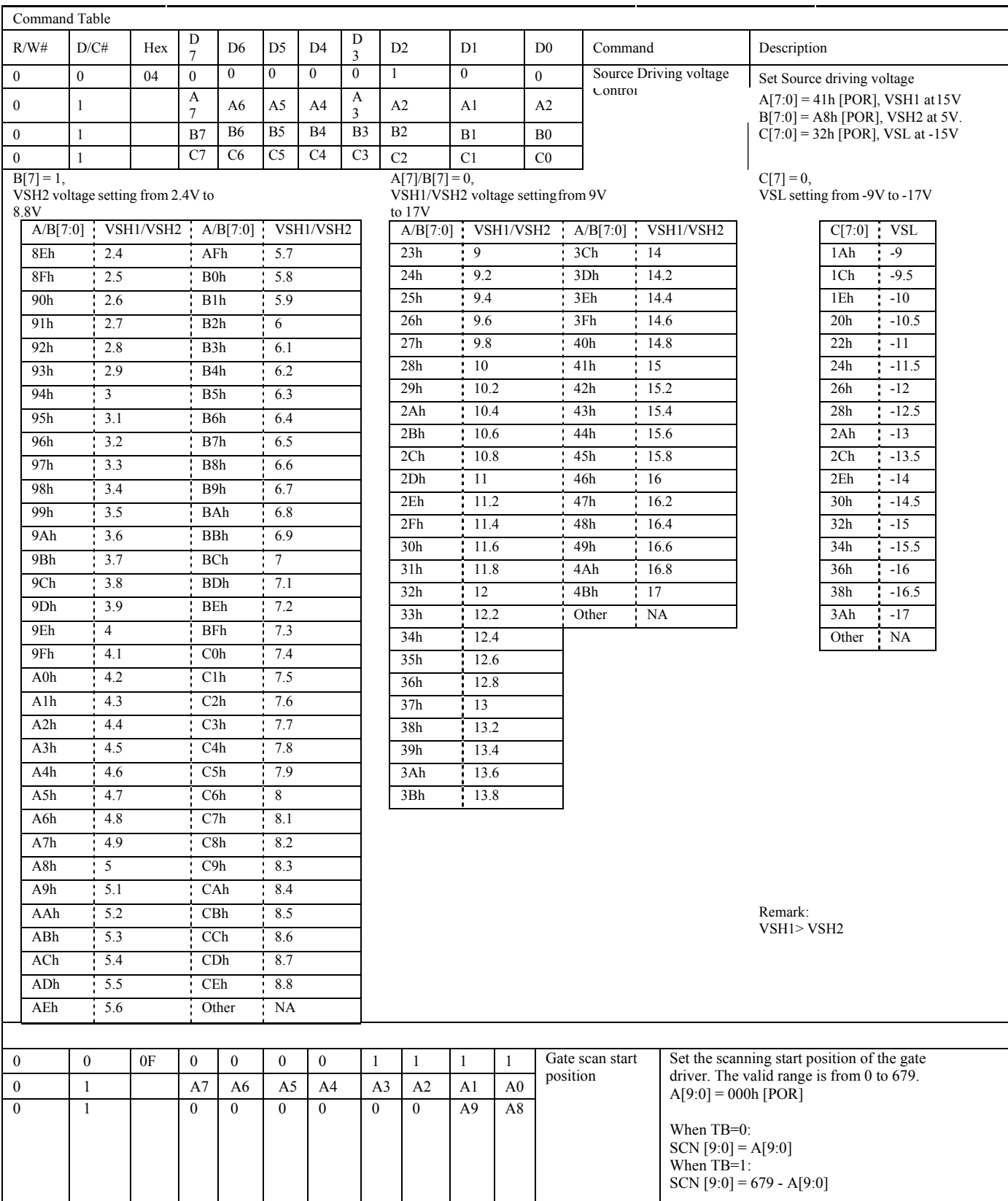

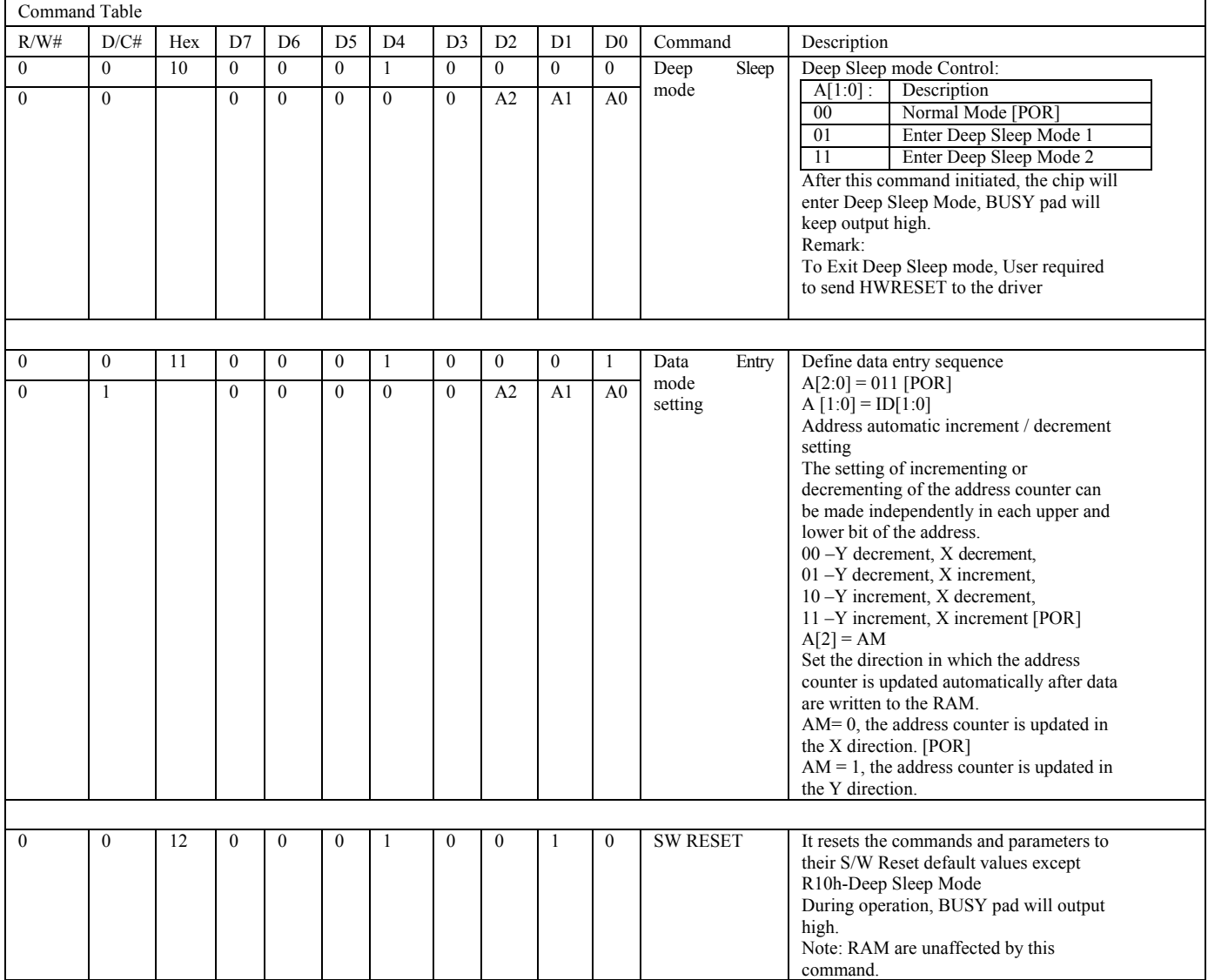

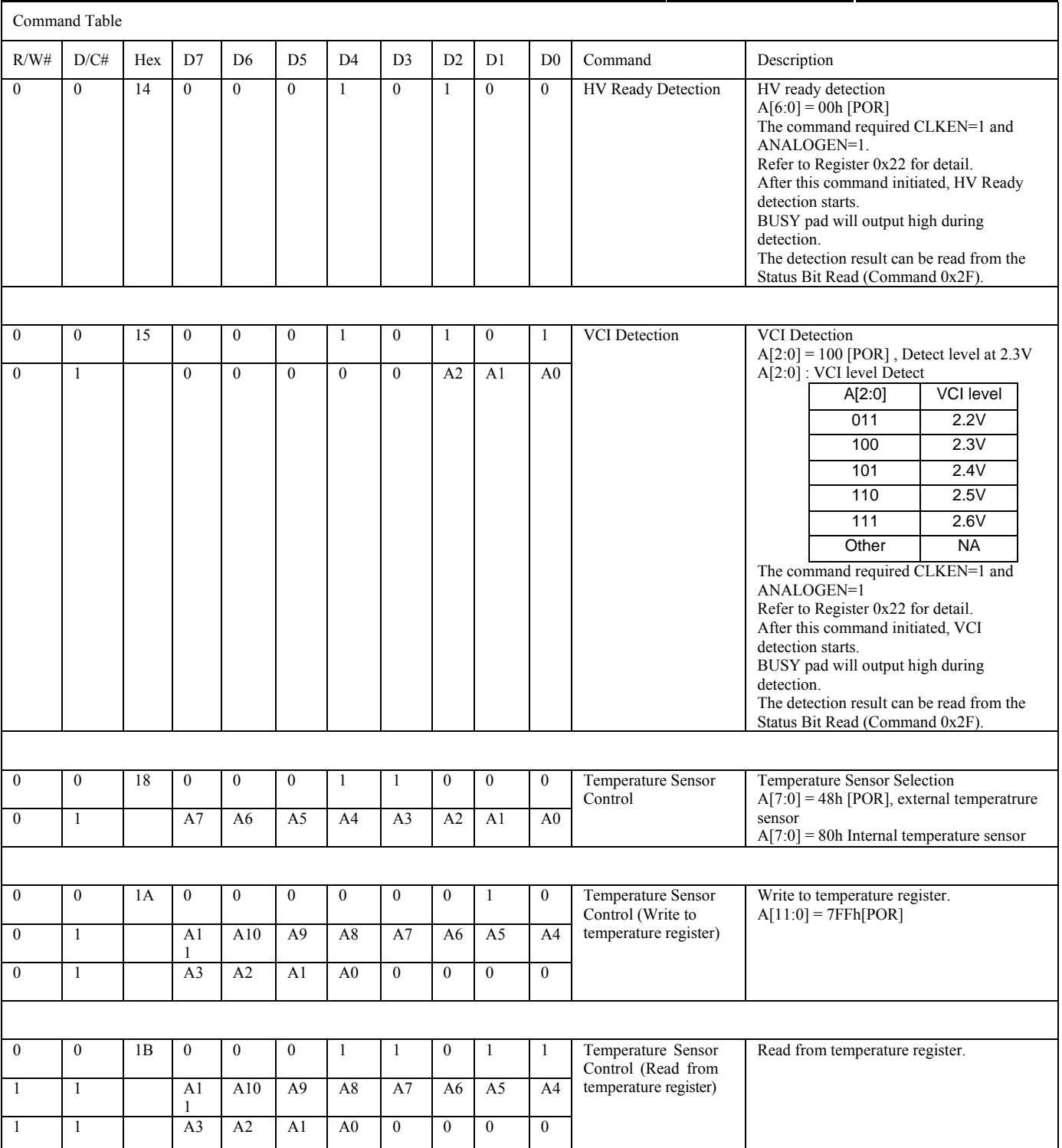

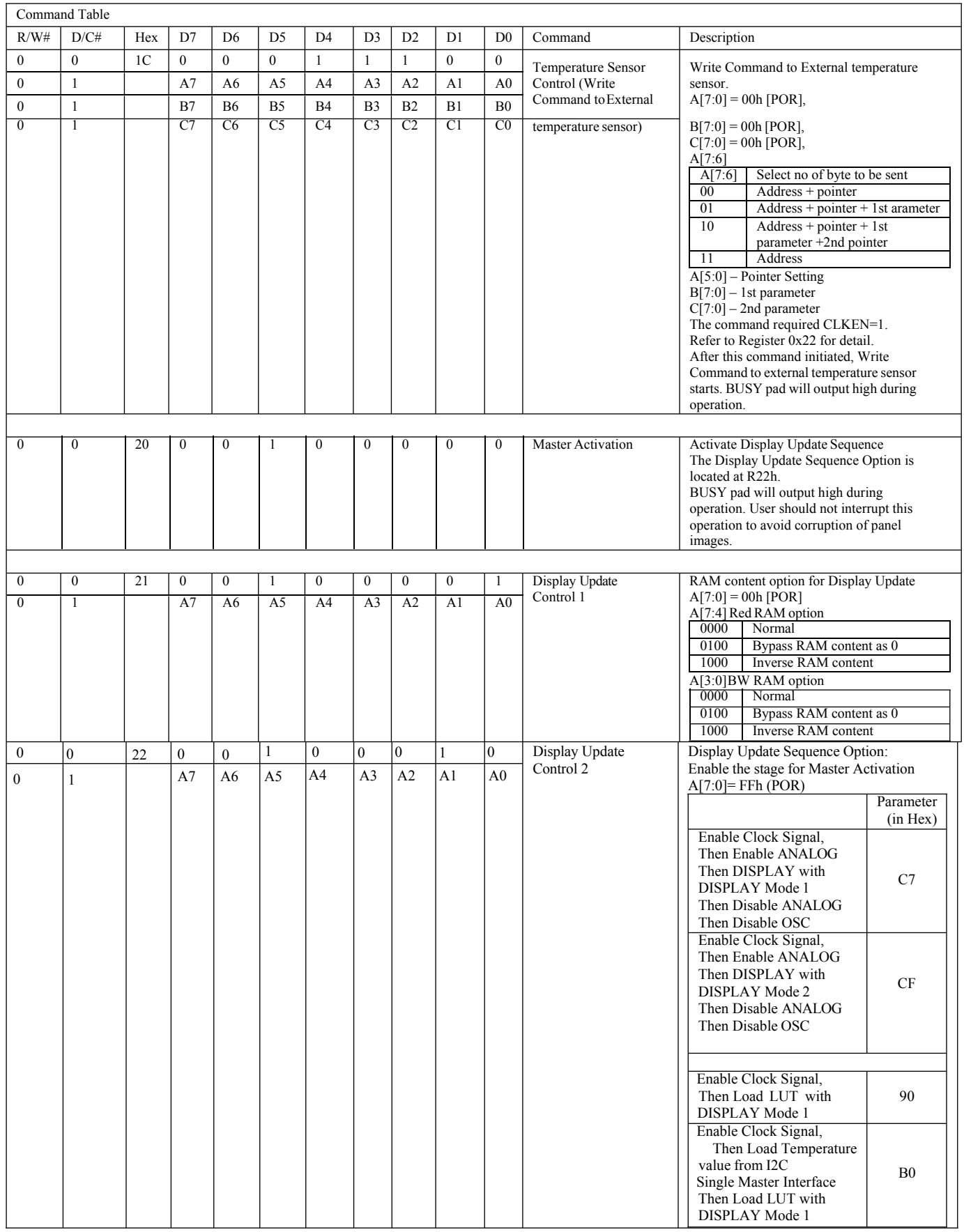

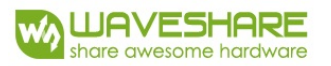

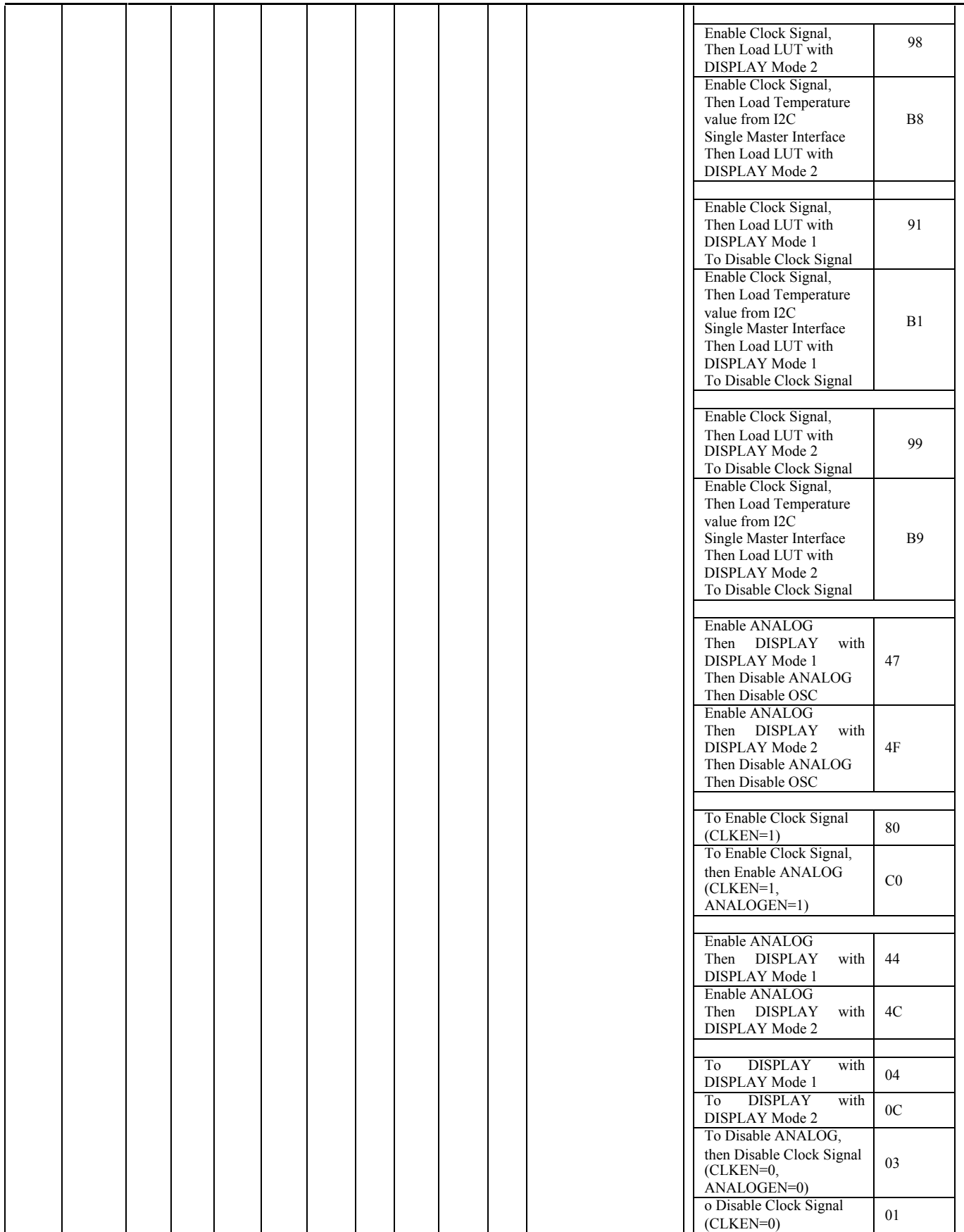

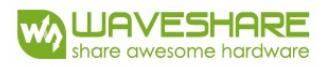

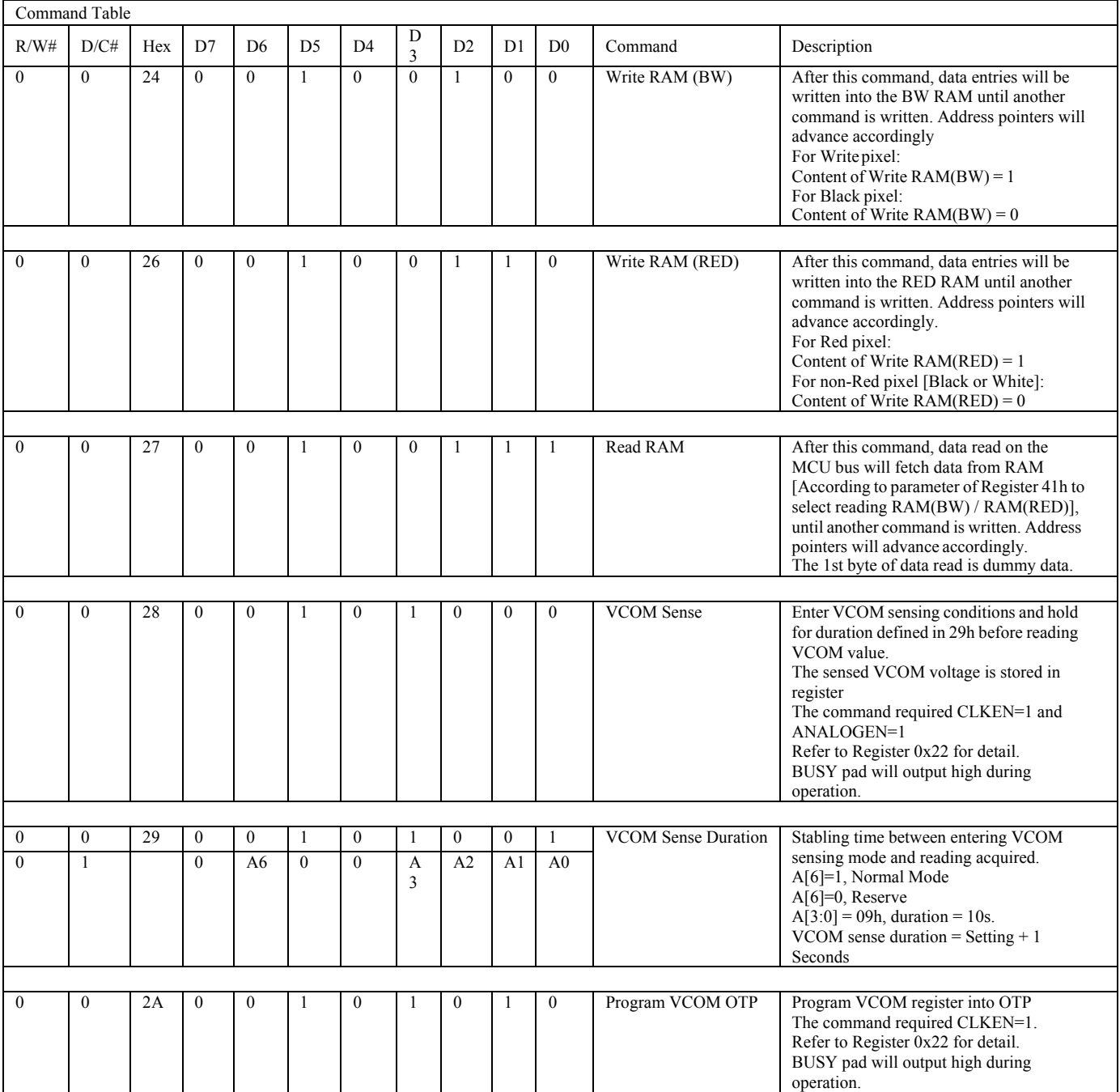

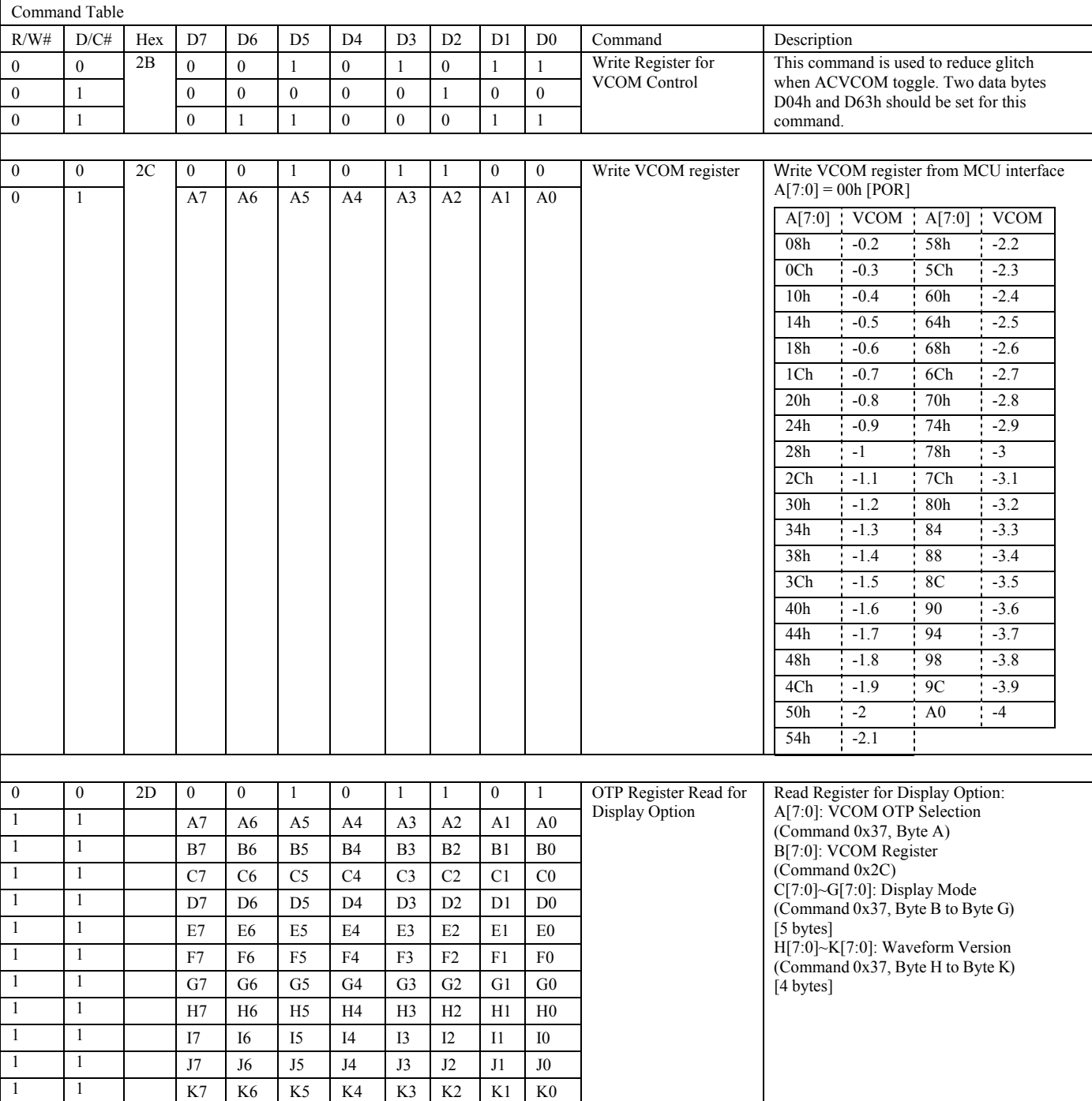

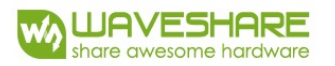

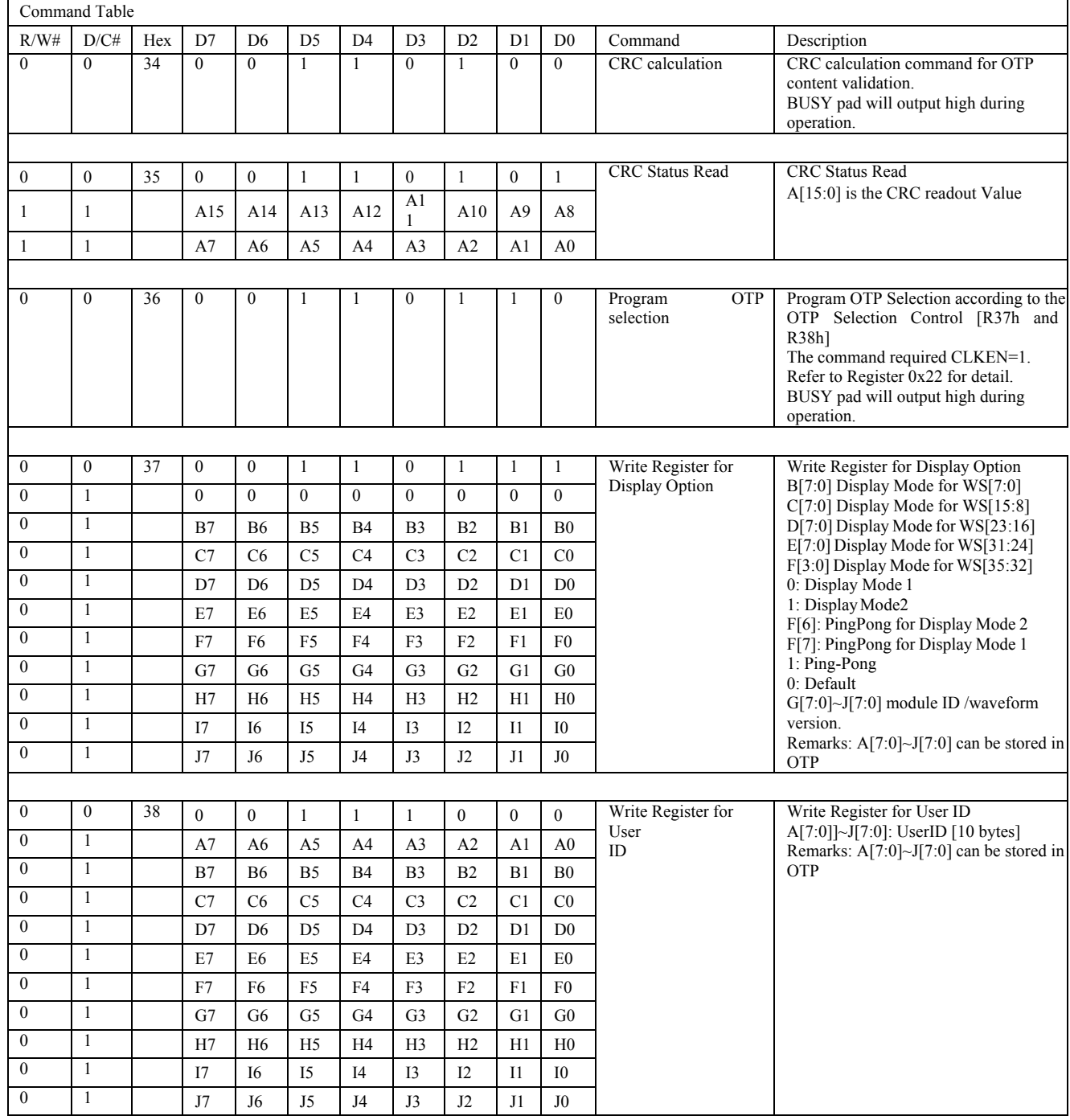

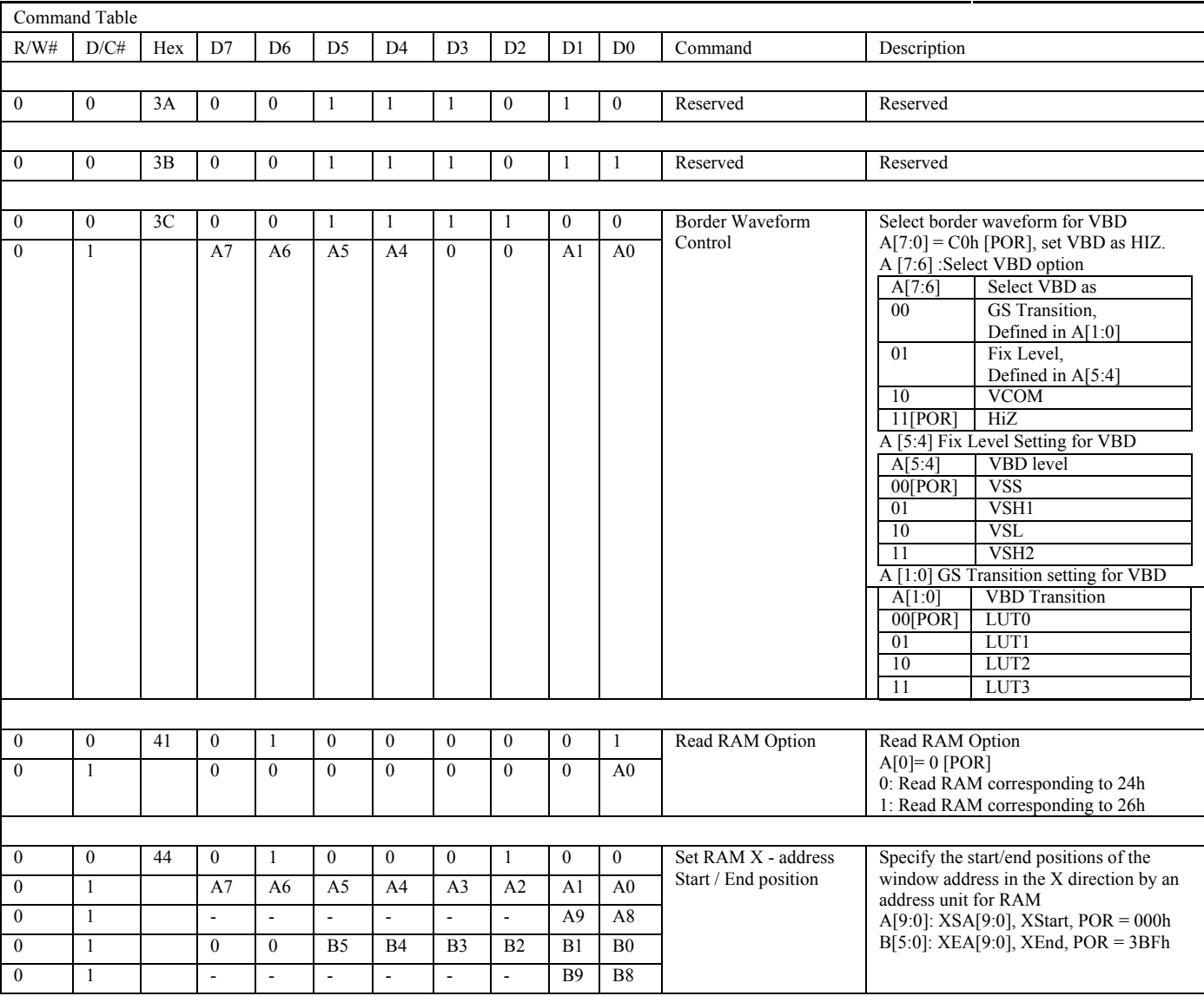

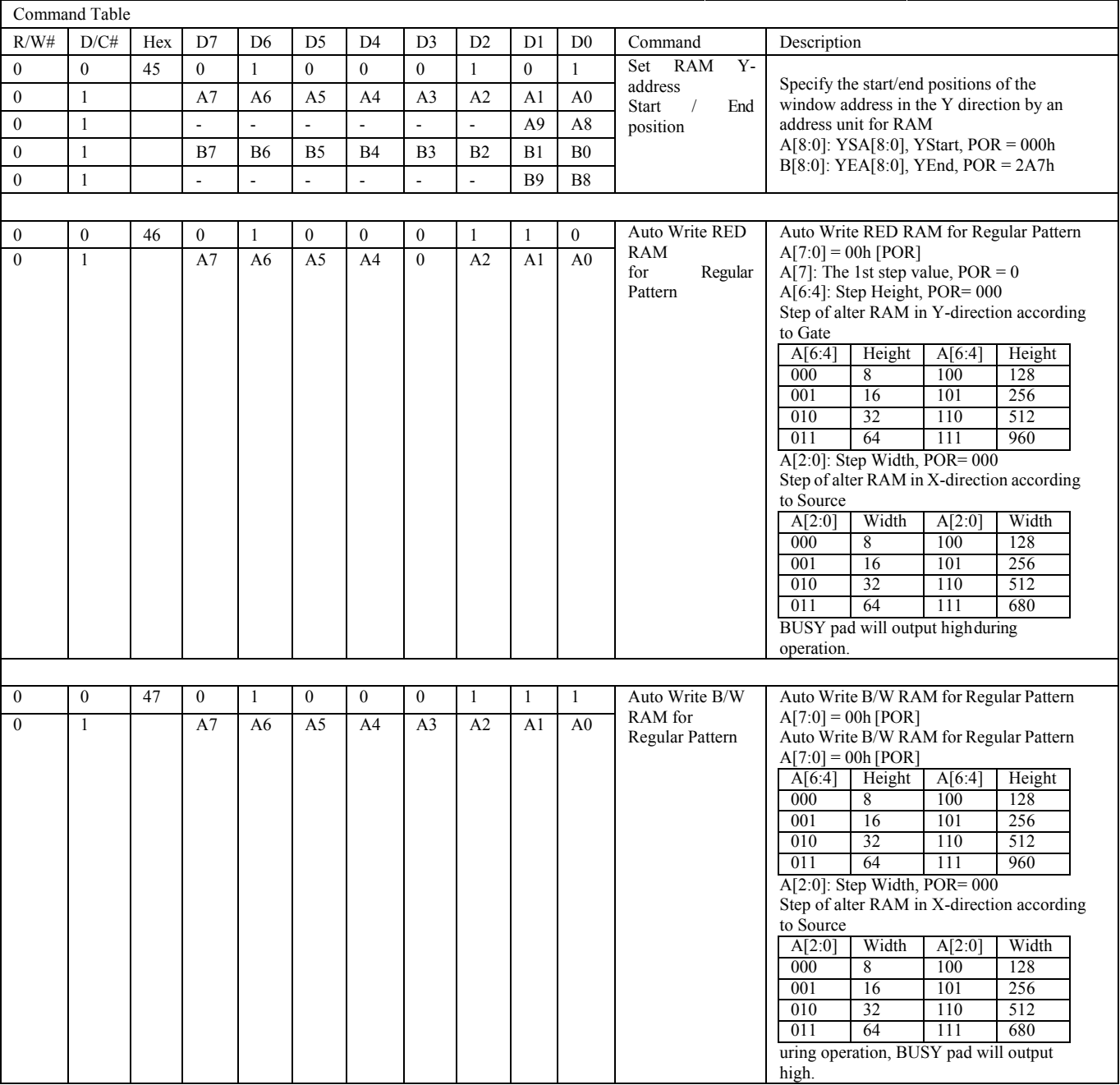

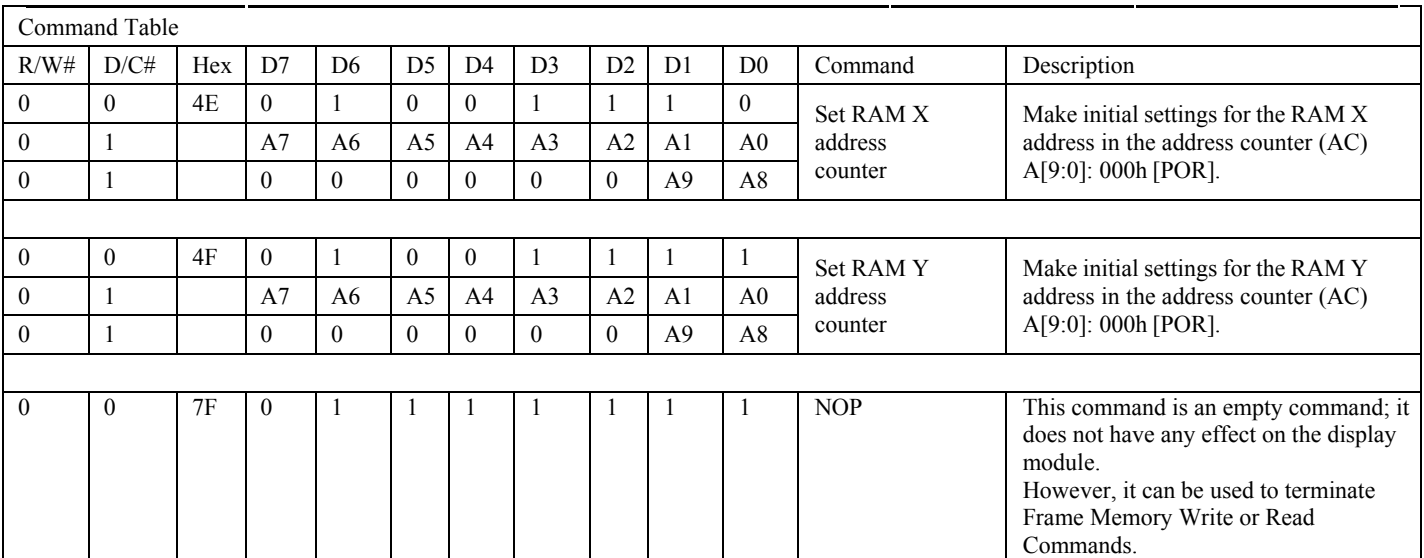

<span id="page-30-0"></span>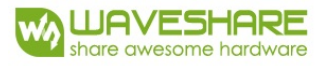

### **6. Optical characteristics**

### **6.1 Specifications**

Measurements are made with that the illumination is under an angle of 45 degrees, the detection is perpendicular unless otherwise specified.

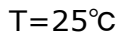

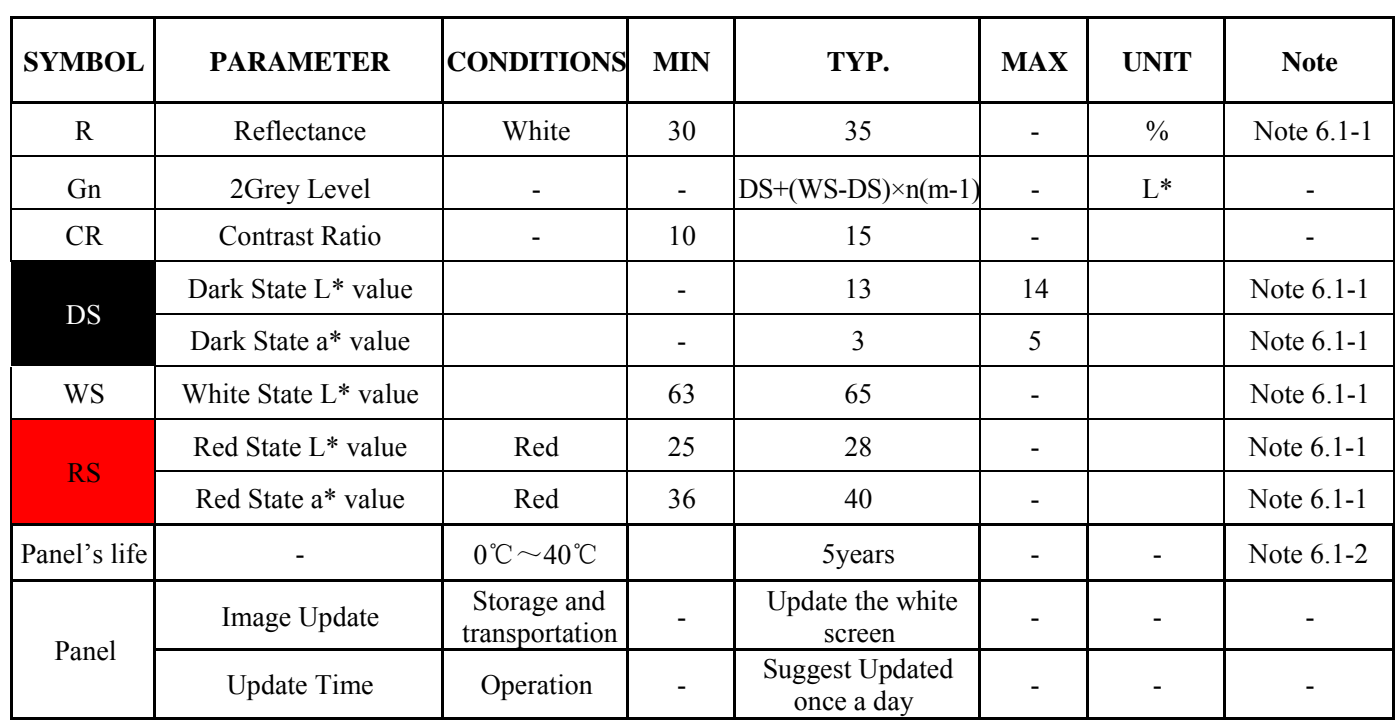

WS : White state, DS : Dark state,RS: Red state

Note 6.1-1 : Luminance meter : Eye - One Pro Spectrophotometer Note 6.1-2 :We don't guarantee 5 years pixels display quality for humidity below 45%RH or above 70%RH;

Suggest Updated once a day;

<span id="page-31-0"></span>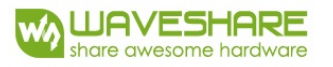

### **6.2 Definition of contrast ratio**

The contrast ratio (CR) is the ratio between the reflectance in a full white area  $(R1)$  and the reflectance in a dark area  $(Rd)()$ :

R1: white reflectance Rd: dark reflectance

 $CR = R1/Rd$ 

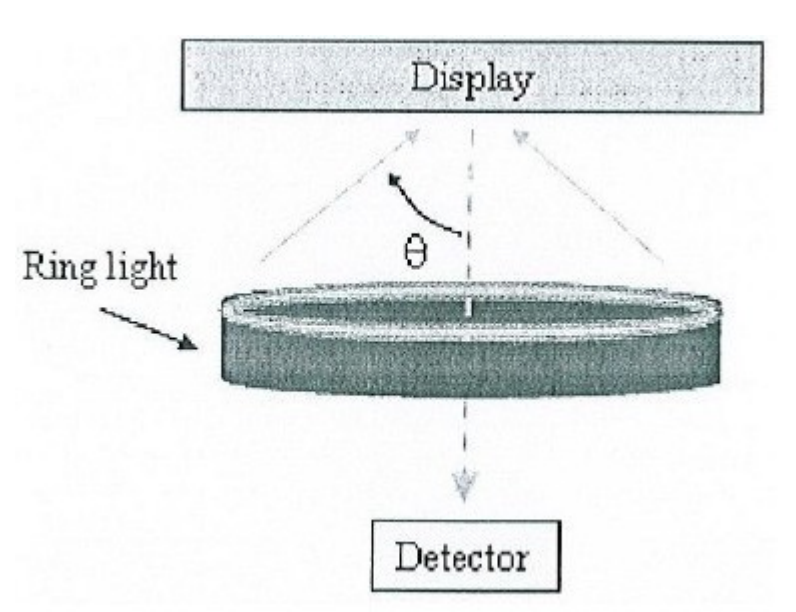

### **6.3 Reflection Ratio**

The reflection ratio is expressed as :

 $R$  = Reflectance Factor white board x (L center / L white board ) L center is the luminance measured at center in a white area (R=G  $=$ B $=$ 1). L white board is the luminance of a standard white board. Both are measured with equivalent illumination source . The viewing angle shall be no more than 2 degrees .

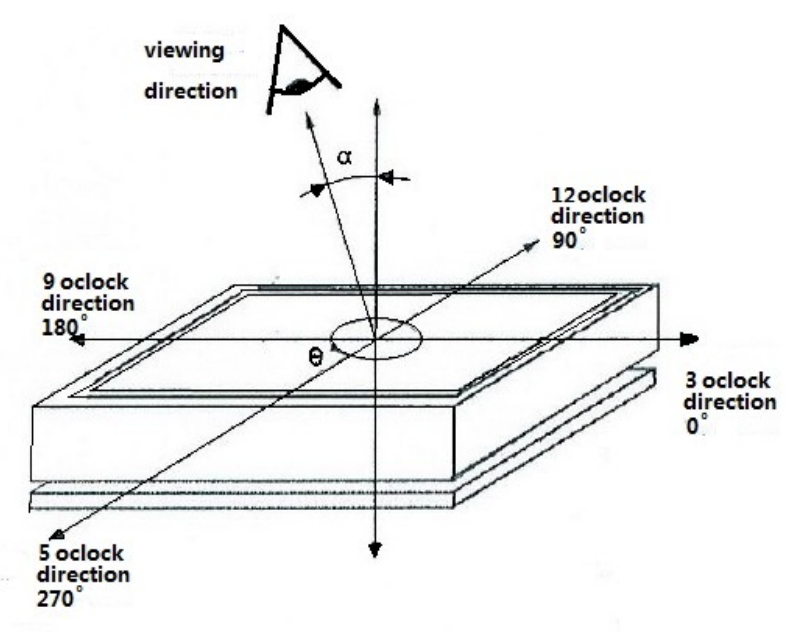

## <span id="page-32-0"></span>**7. Point and line standard**

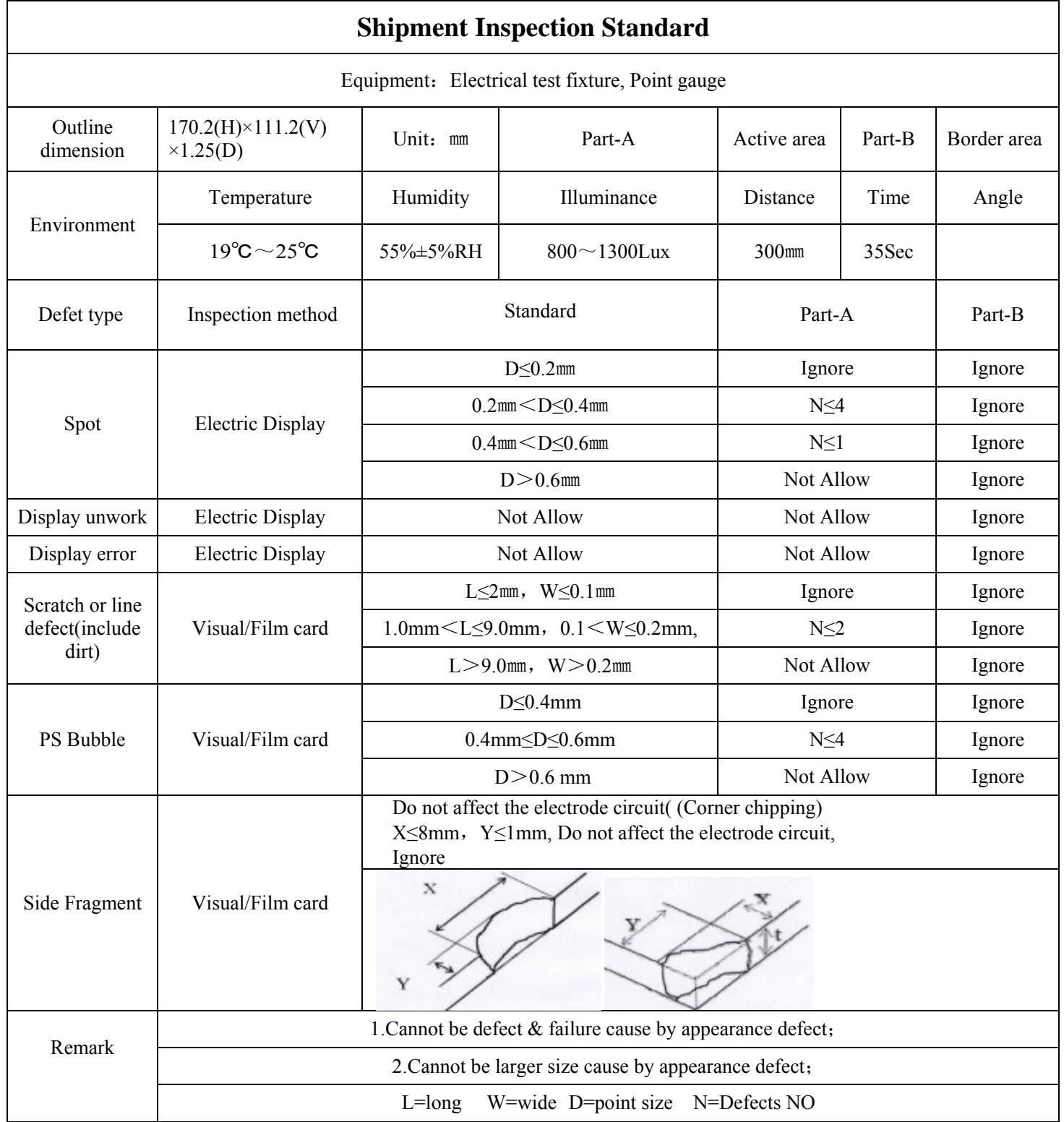

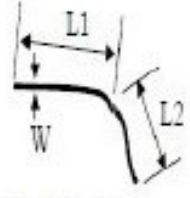

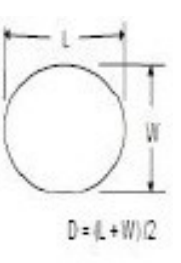

 $L = L1 + L2$ 

Line Defect

Spot Defect

L=long W=wide D=point size

<span id="page-34-0"></span>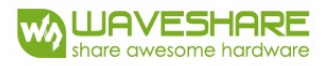

# **8. Packing**

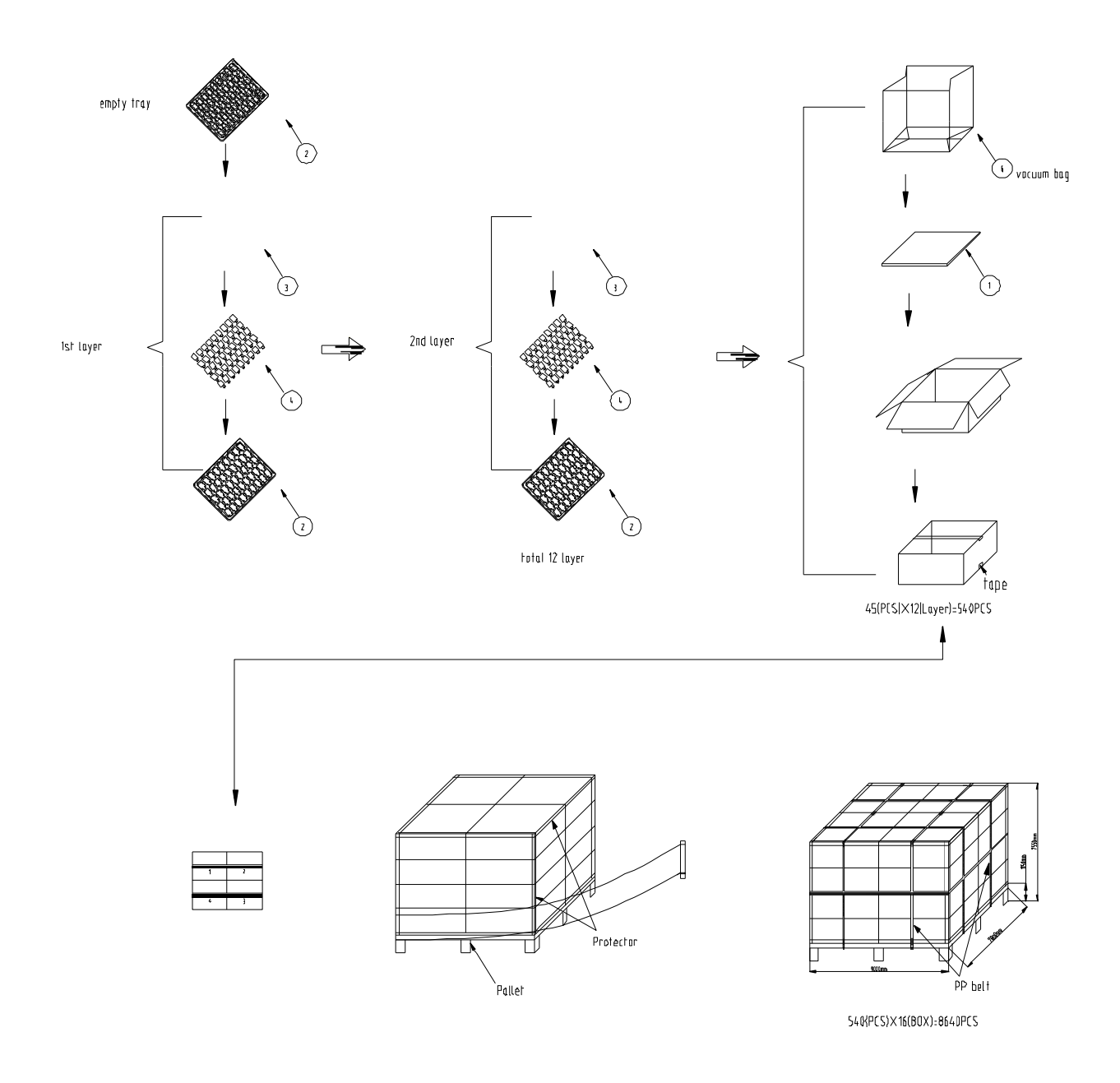

<span id="page-35-0"></span>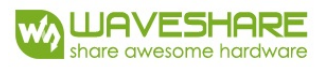

### **9. Precautions**

- (1) Do not apply pressure to the EPD panel in order to prevent damaging it.
- (2) Do not connect or disconnect the interface connector while the EPD panel is in operation.
- (3) Do not touch IC bonding area. It may scratch TFT lead or damage IC function.
- (4) Please be mindful of moisture to avoid its penetration into the EPD panel, which may cause damage during operation.
- (5) If the EPD Panel / Module is not refreshed every 24 hours, a phenomena known as "Ghosting" or "Image Sticking" may occur. It is recommended to refreshed the ESL /EPD Tag every 24 hours in use case. It is recommended that customer ships or stores the ESL / EPD Tag with a completely white image to avoid this issue
- (6) High temperature, high humidity, sunlight or fluorescent light may degrade the EPD panel's performance. Please do not expose the unprotected EPD panel to high temperature, high humidity, sunlight, or fluorescent for long periods of time.